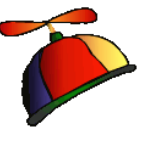

## Office 365: Tips N Tricks and Shortcuts

Presented by Greg Creech Microsoft Certified Application Specialist – Instructor CompTIA Certified Technical Trainer + A Nutty Professor!

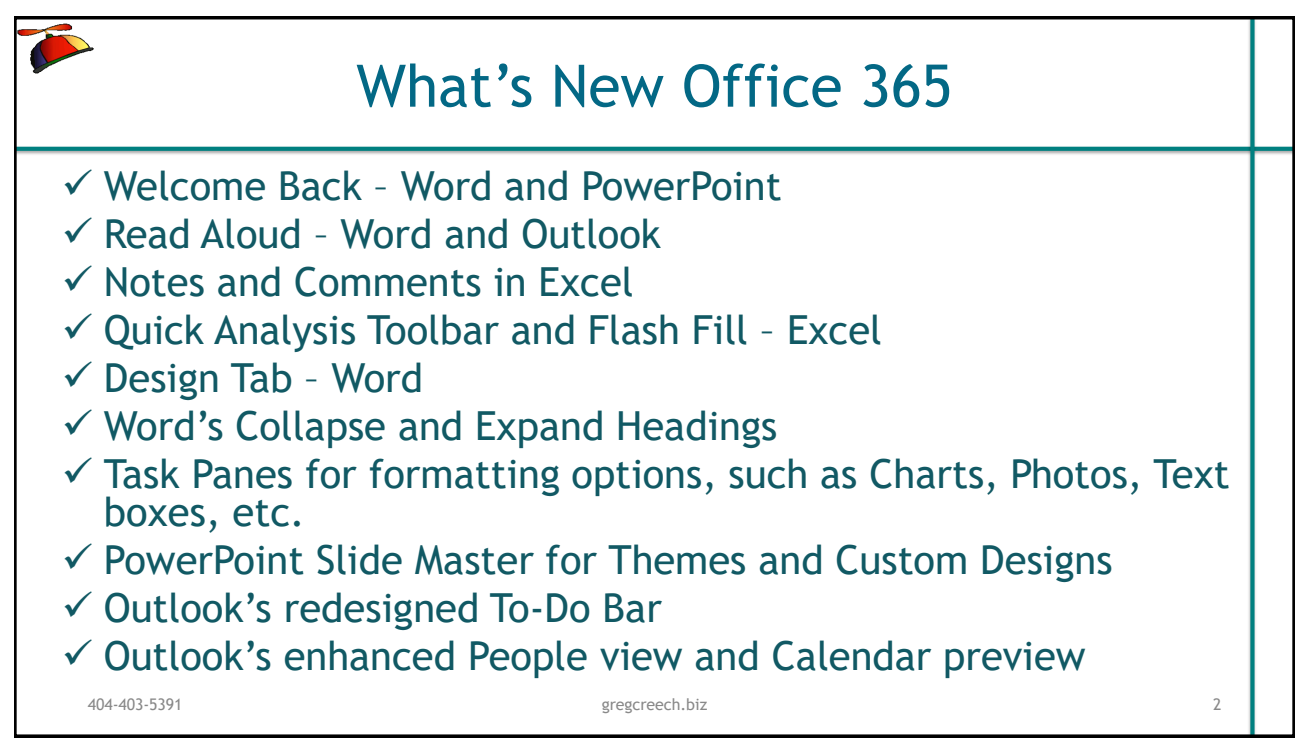

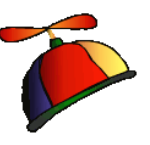

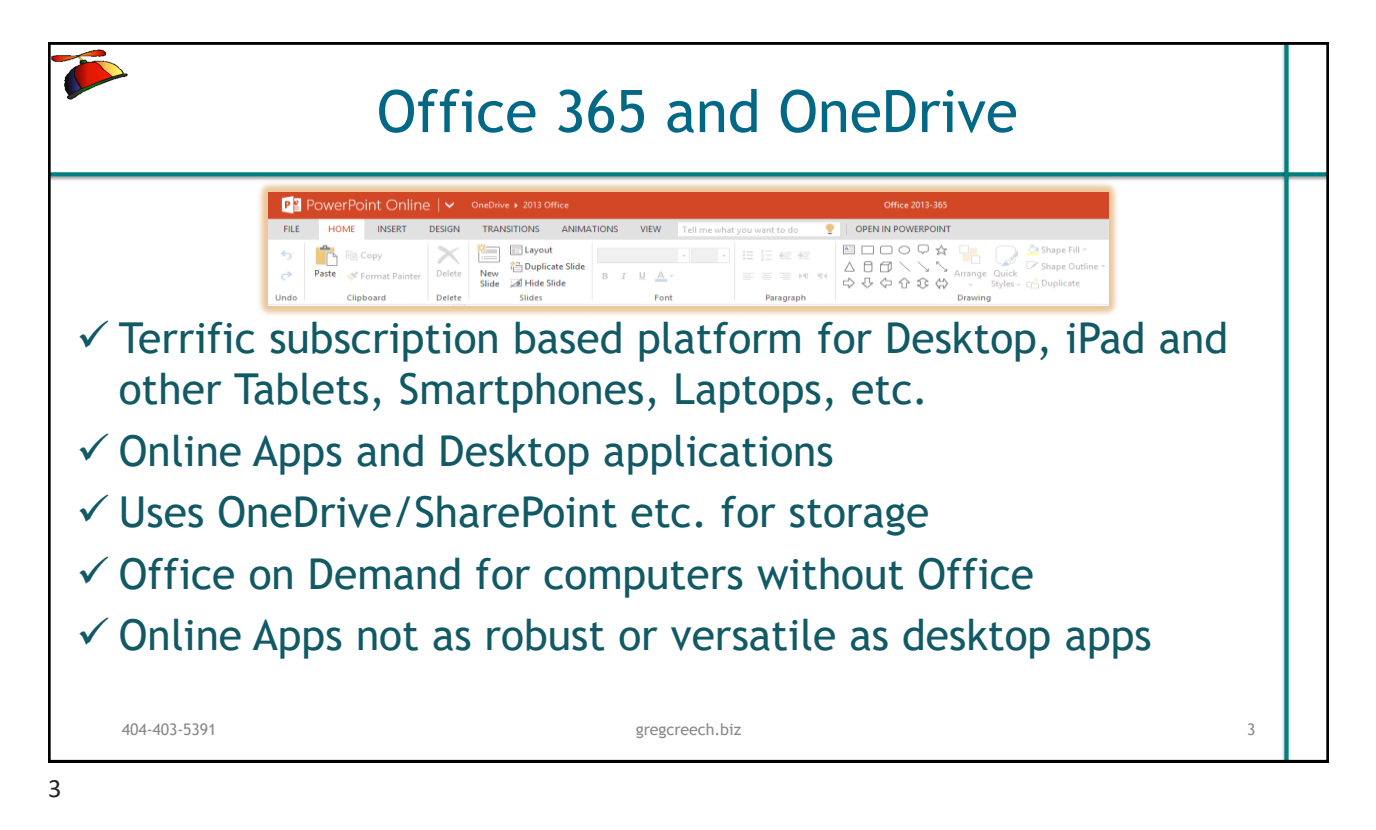

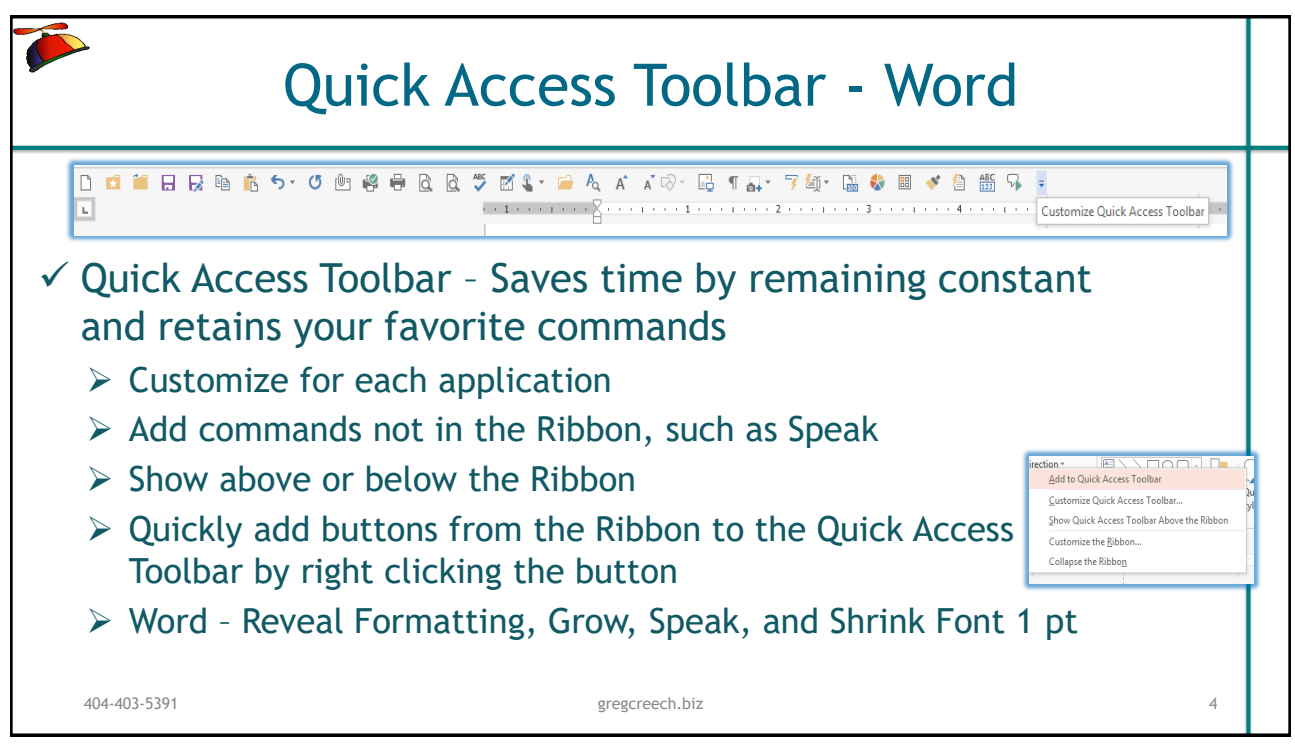

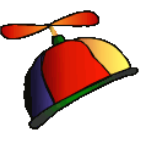

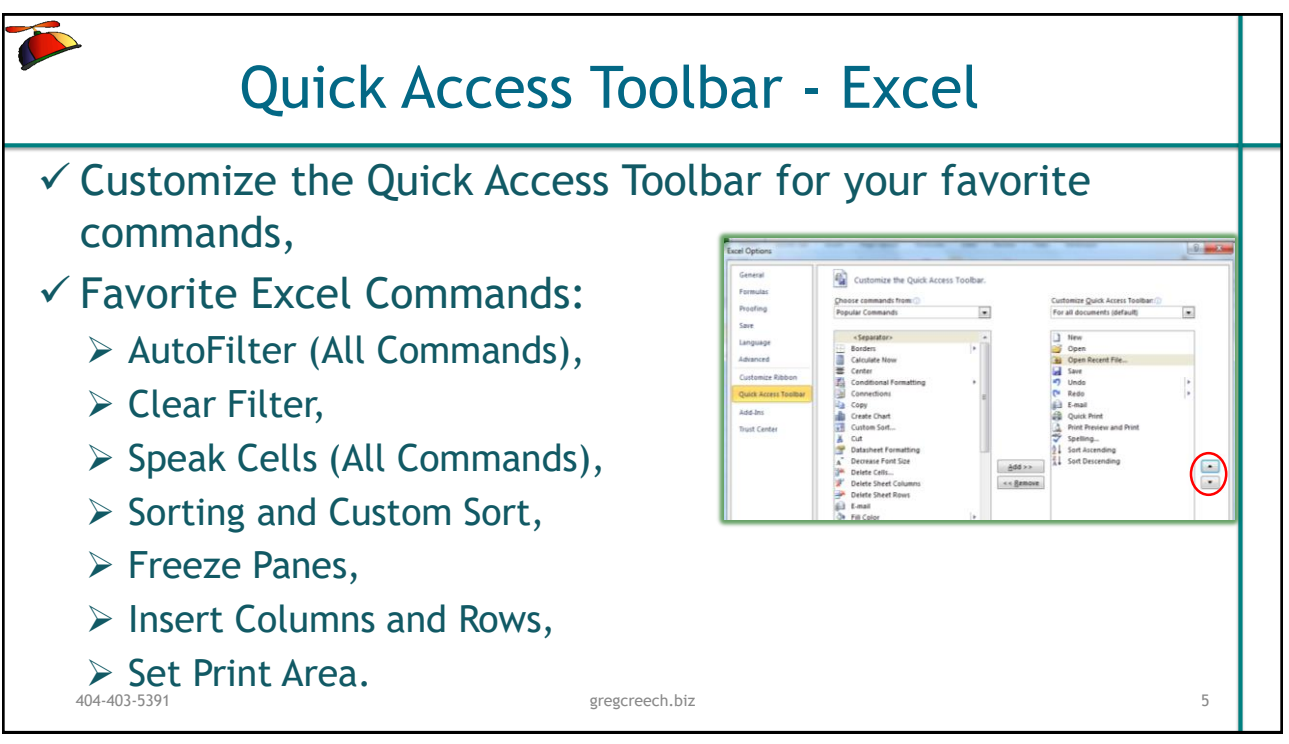

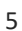

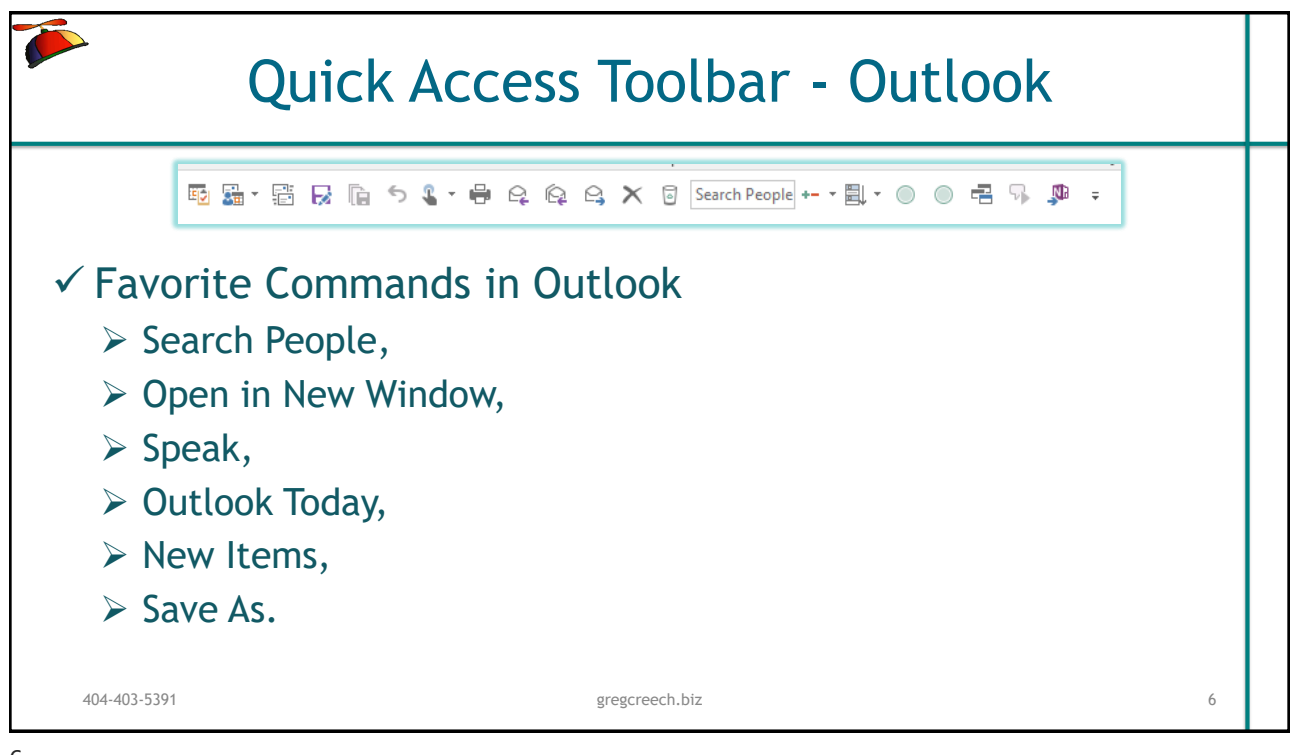

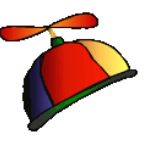

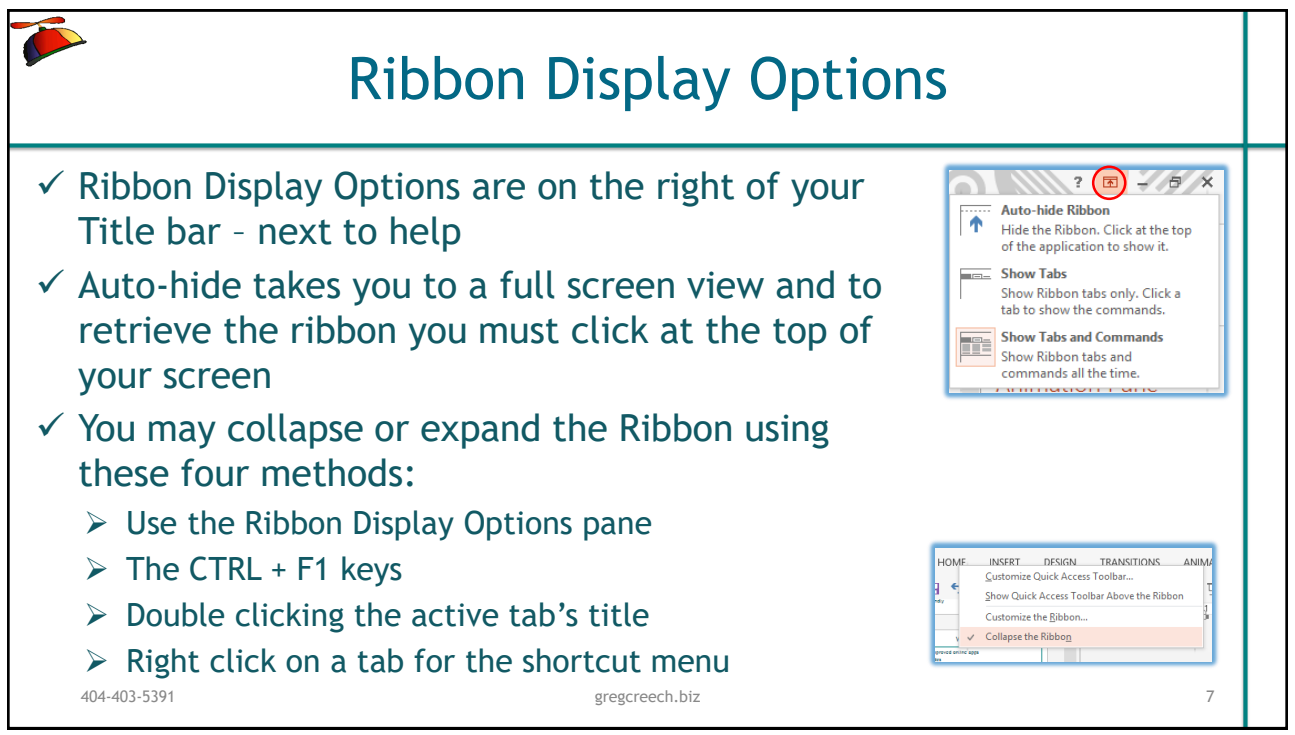

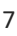

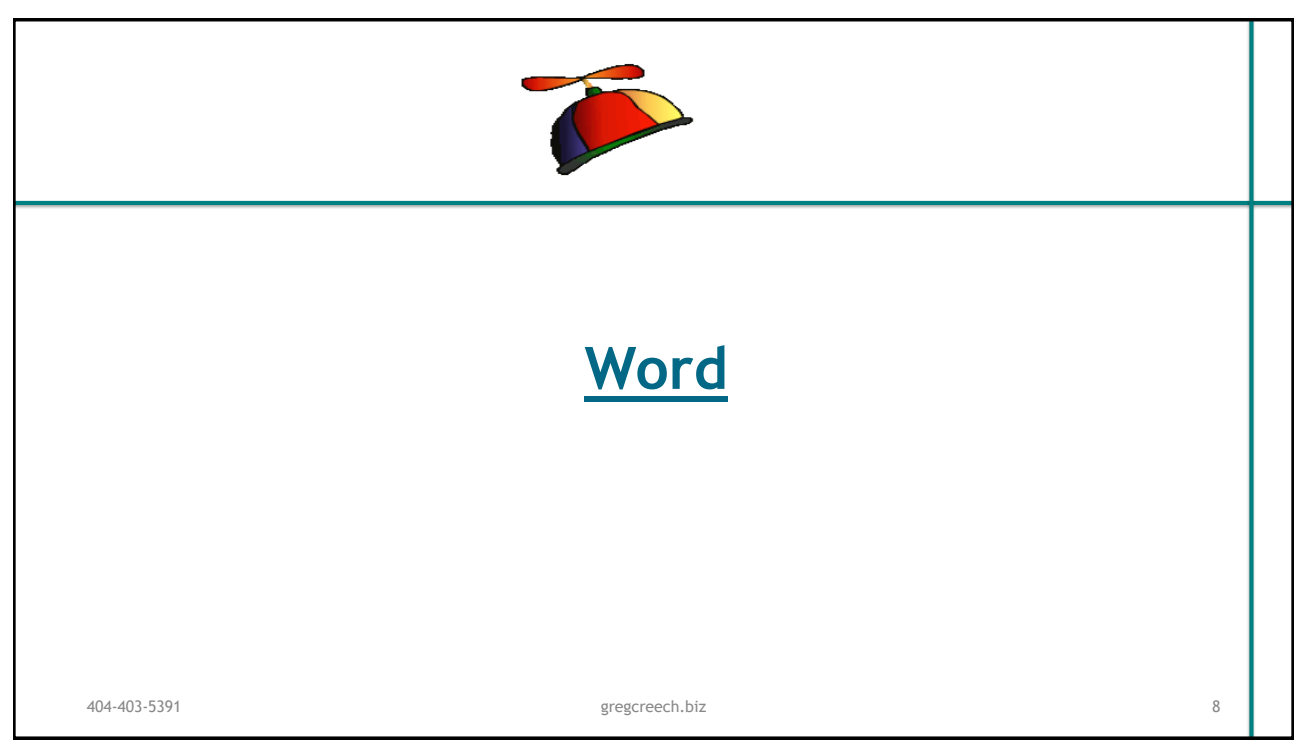

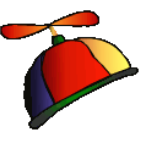

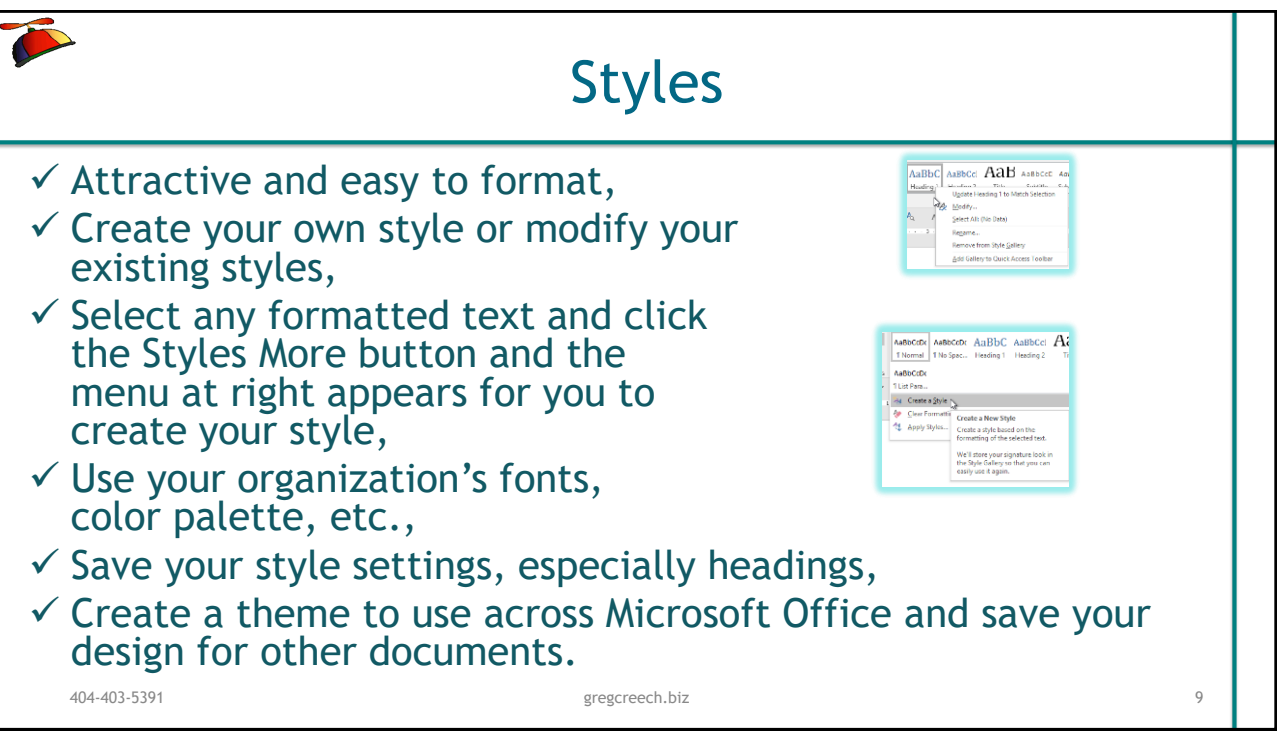

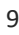

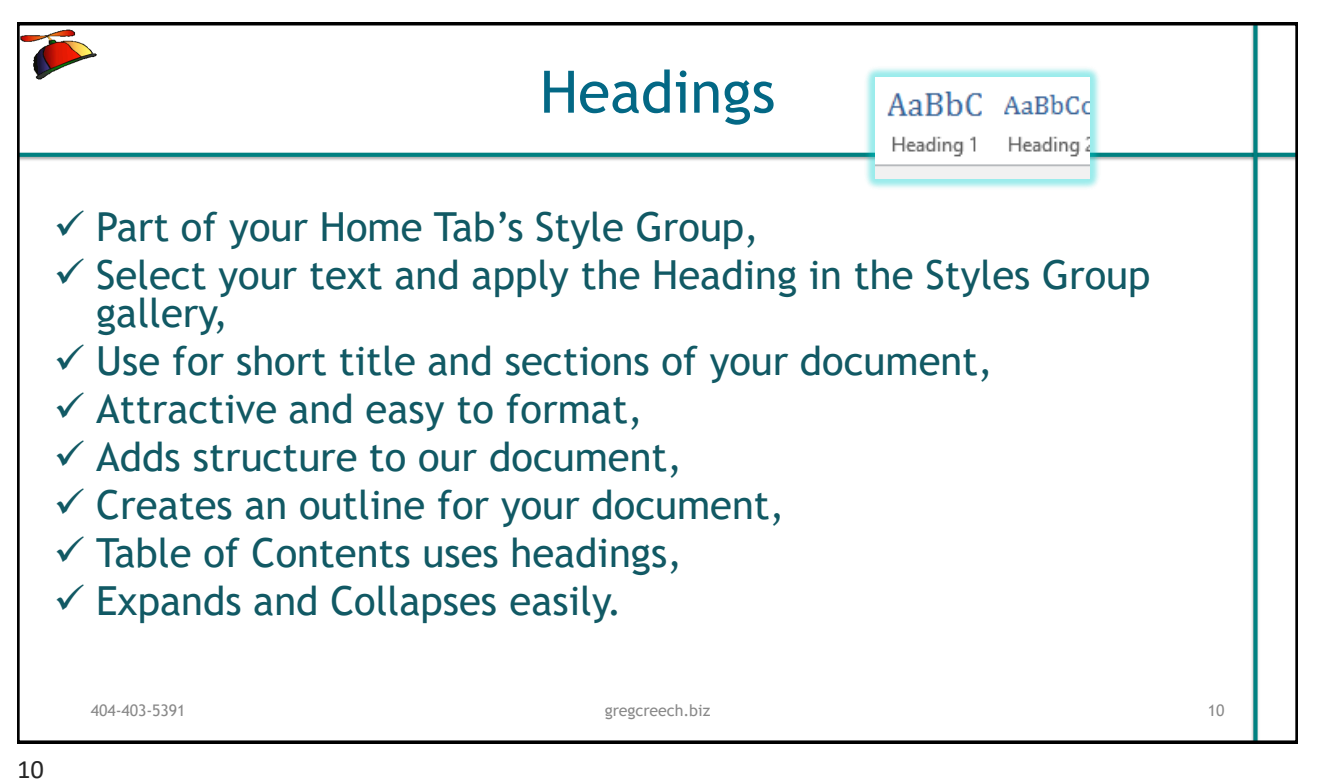

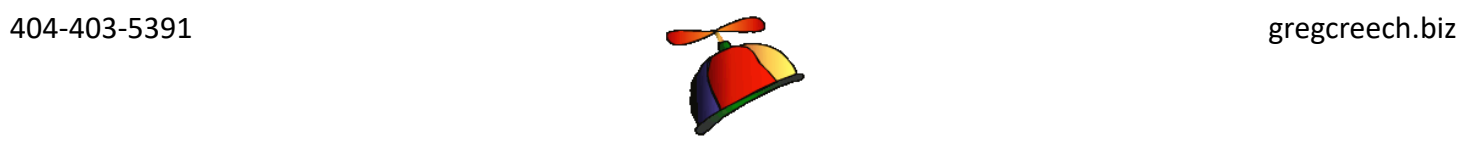

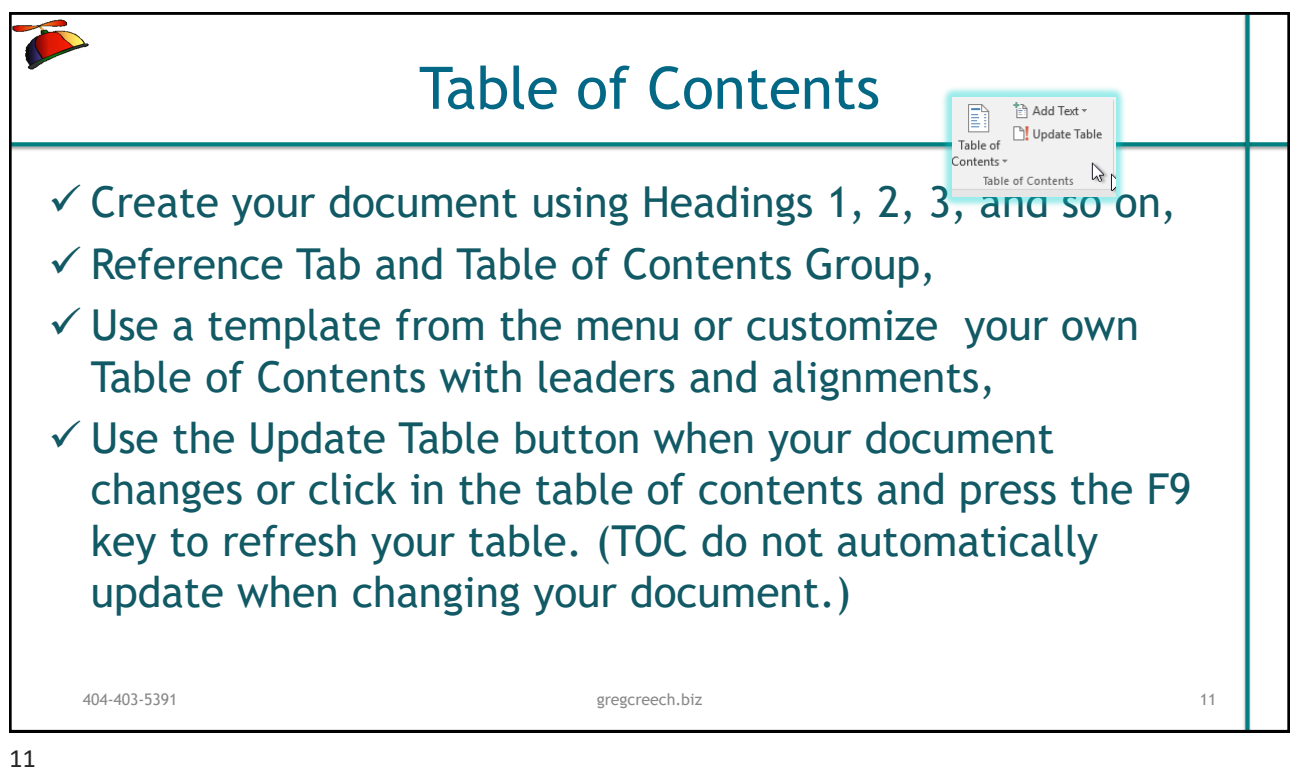

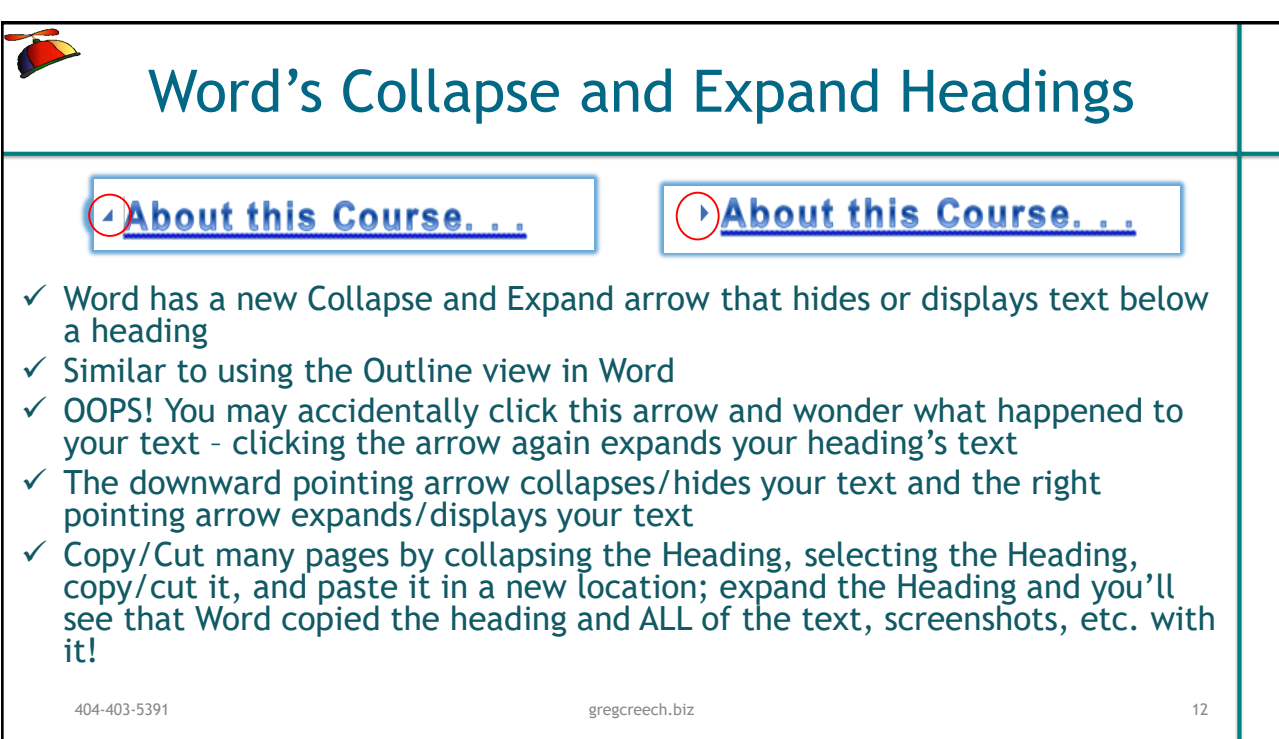

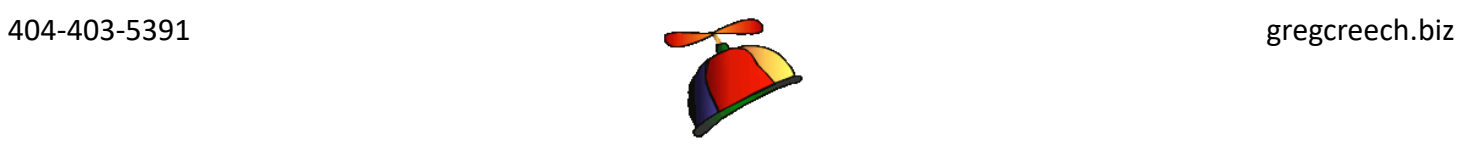

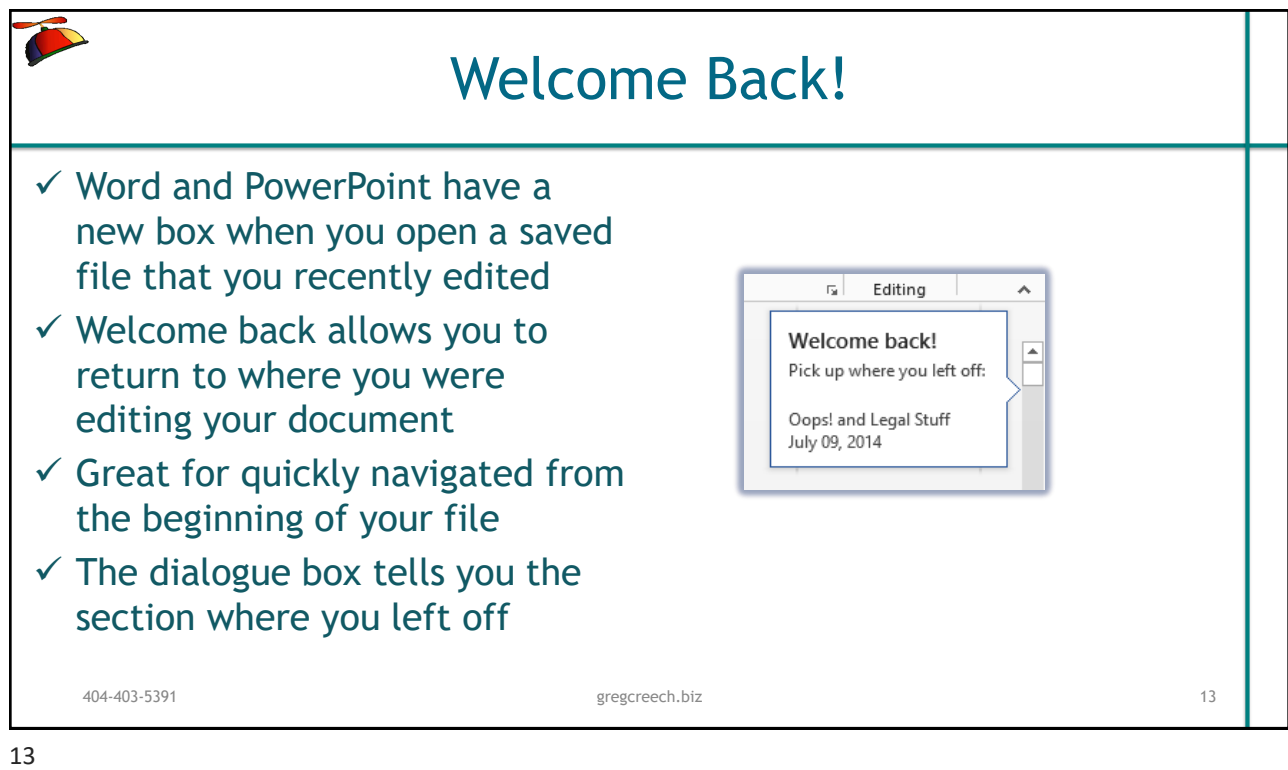

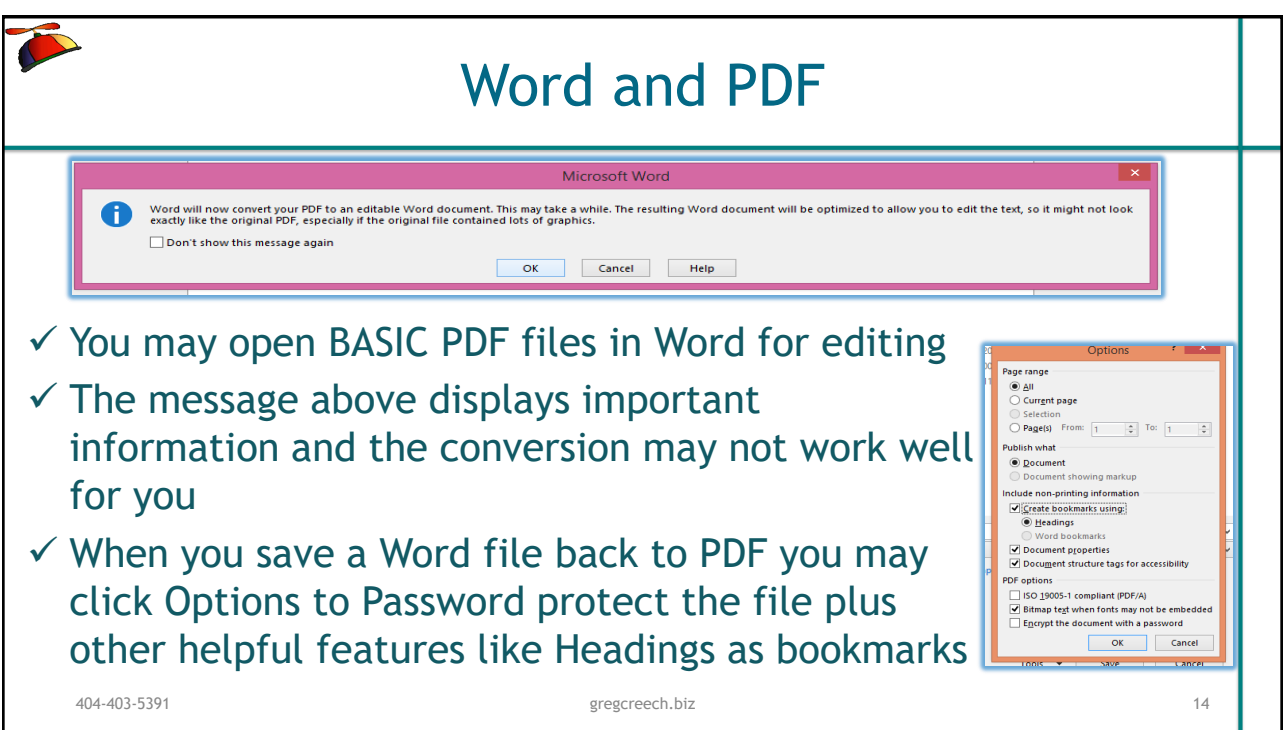

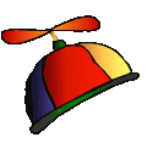

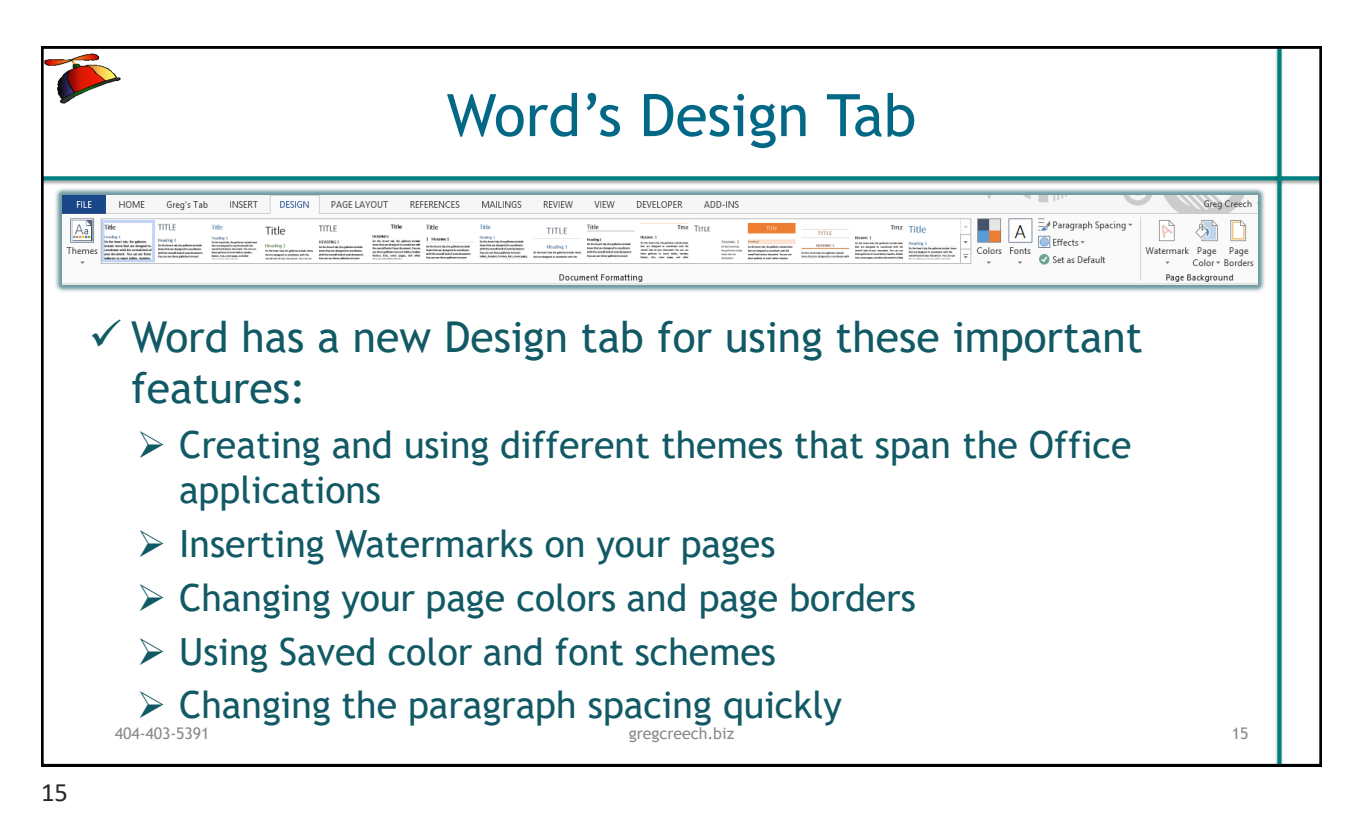

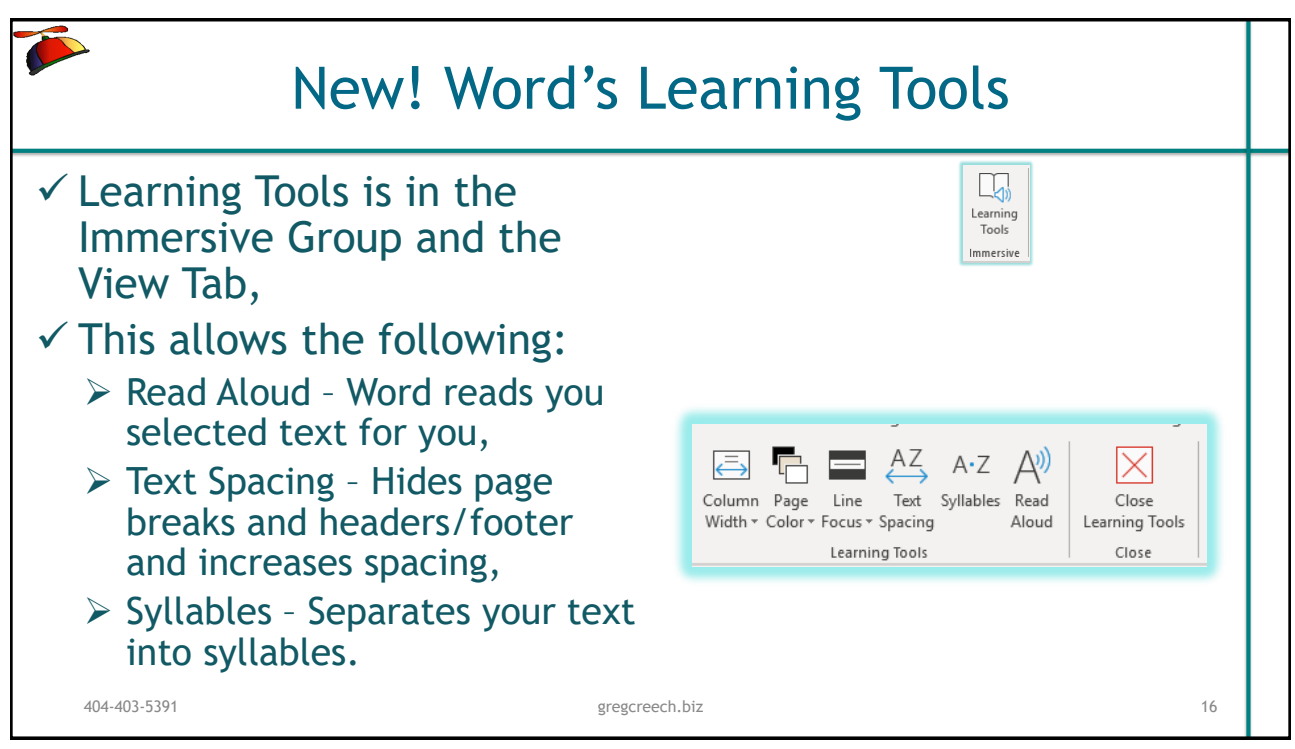

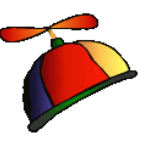

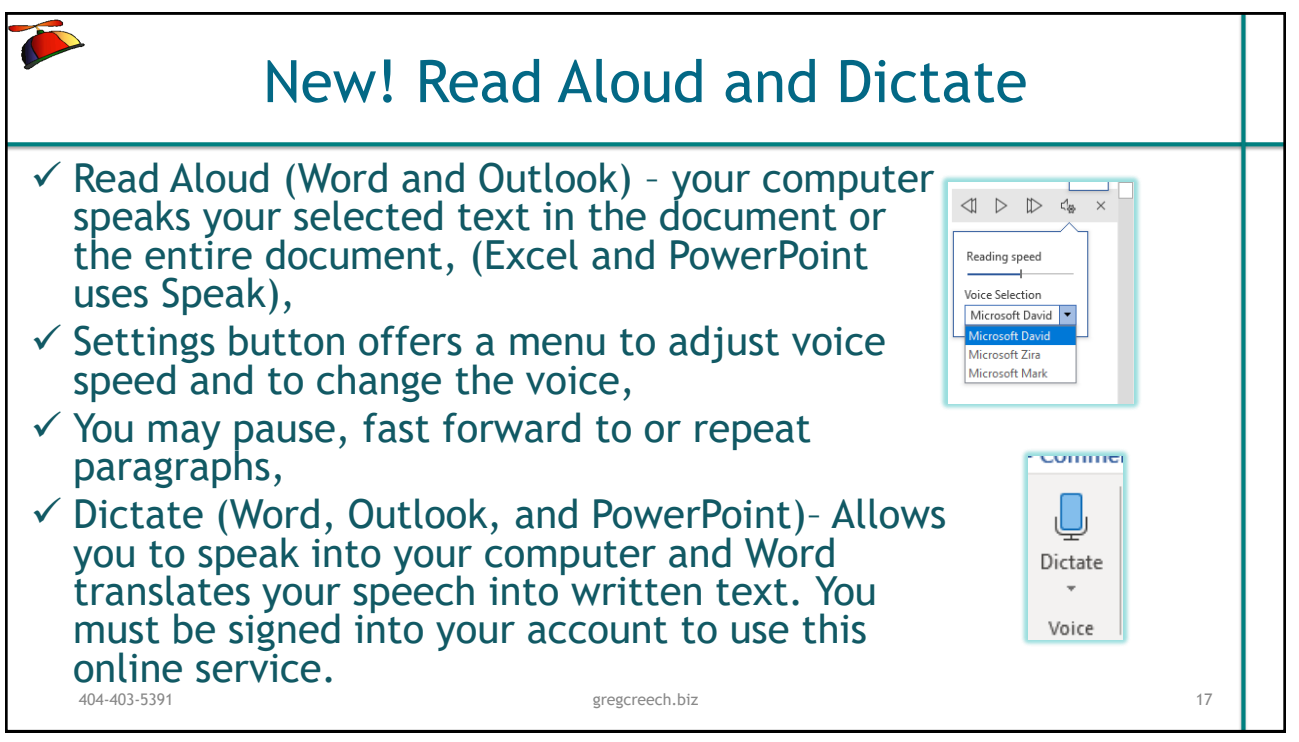

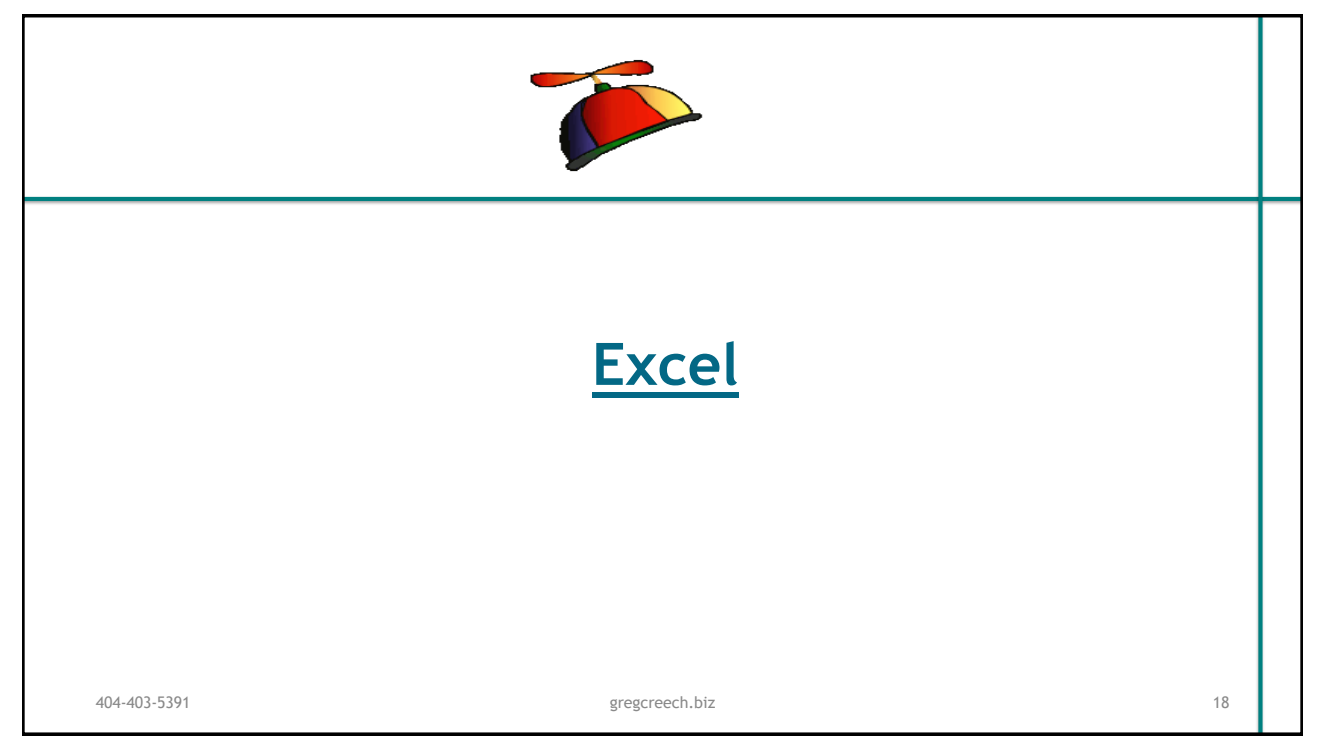

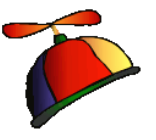

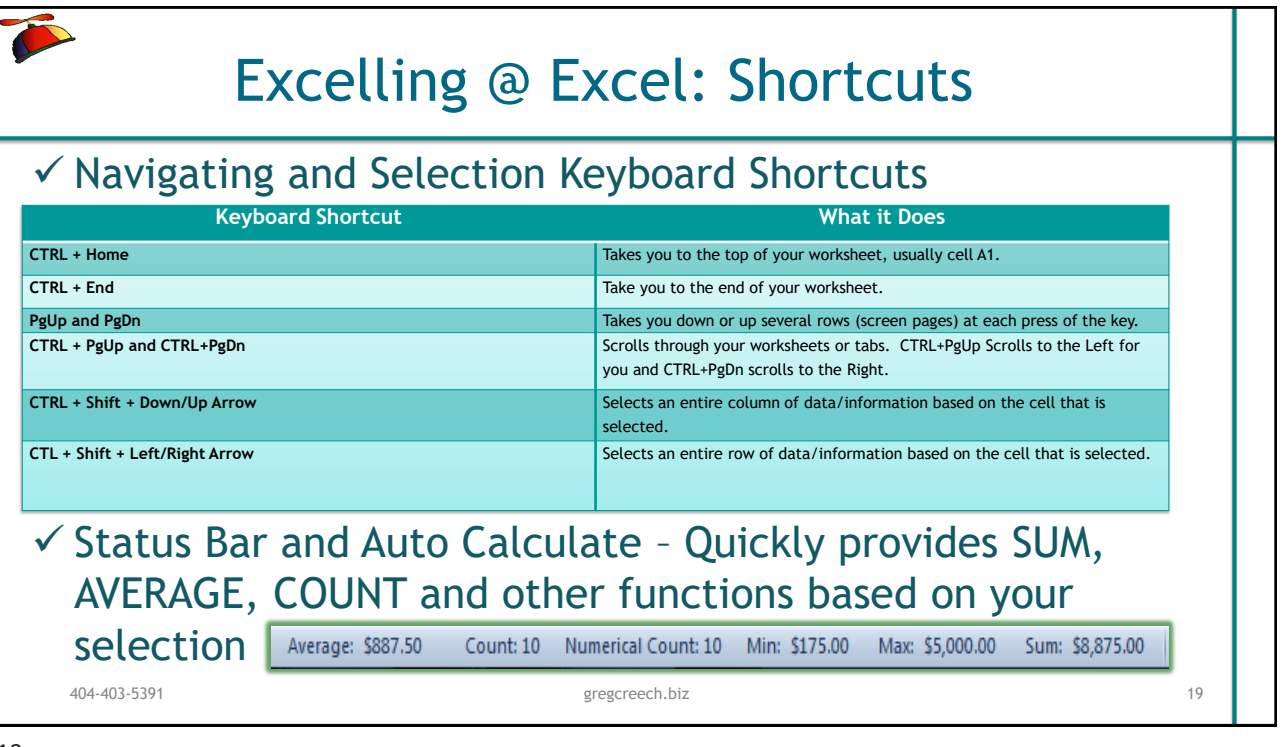

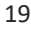

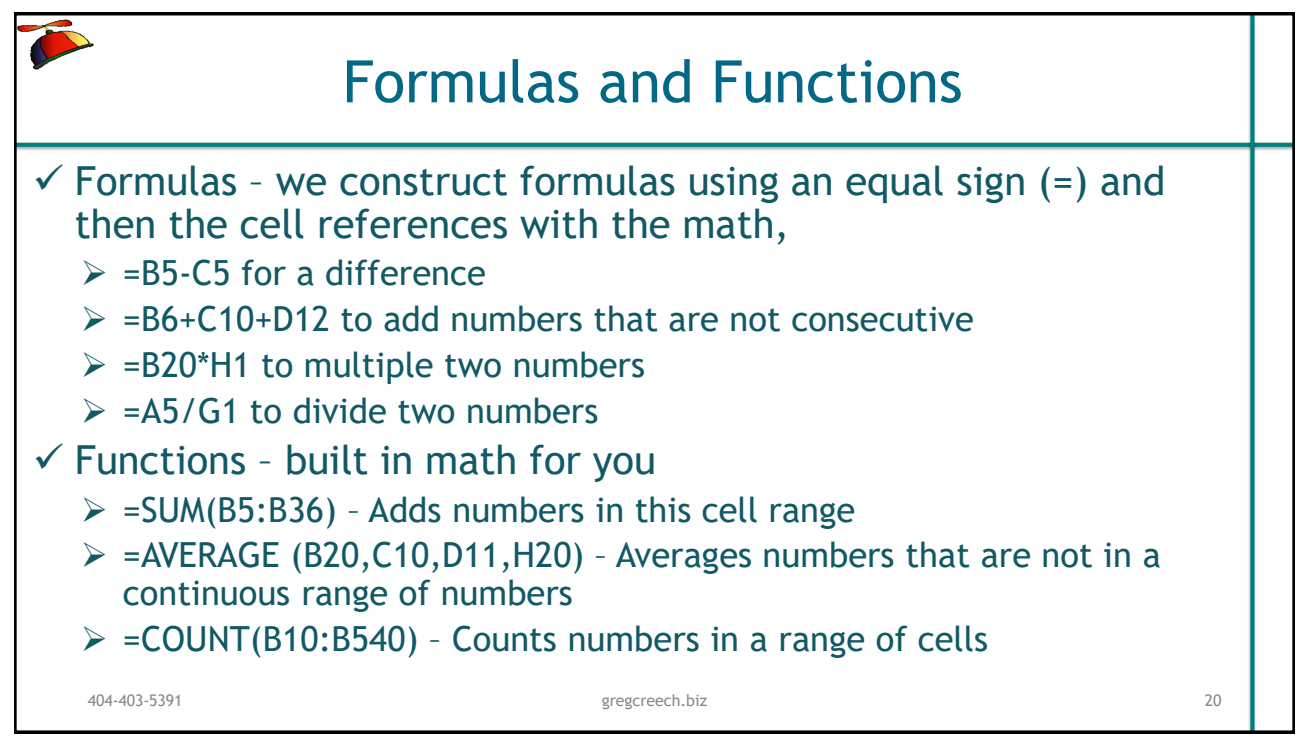

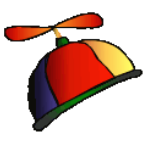

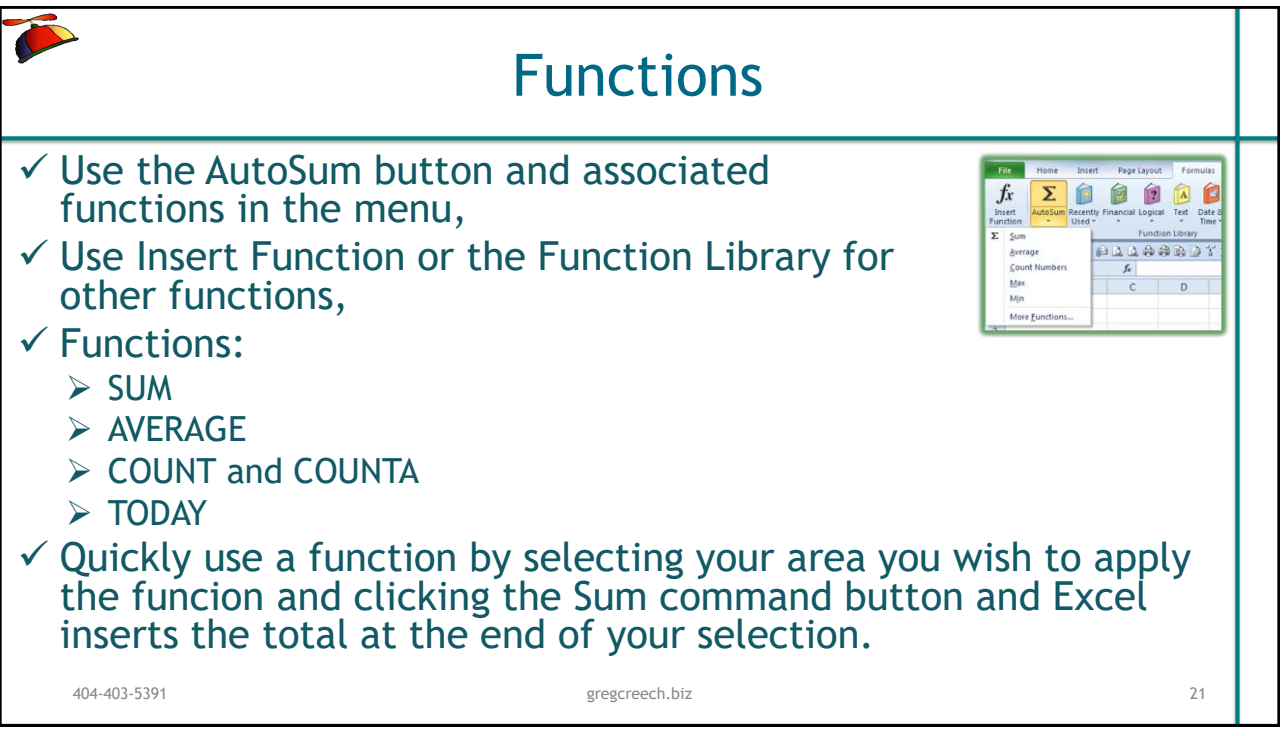

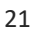

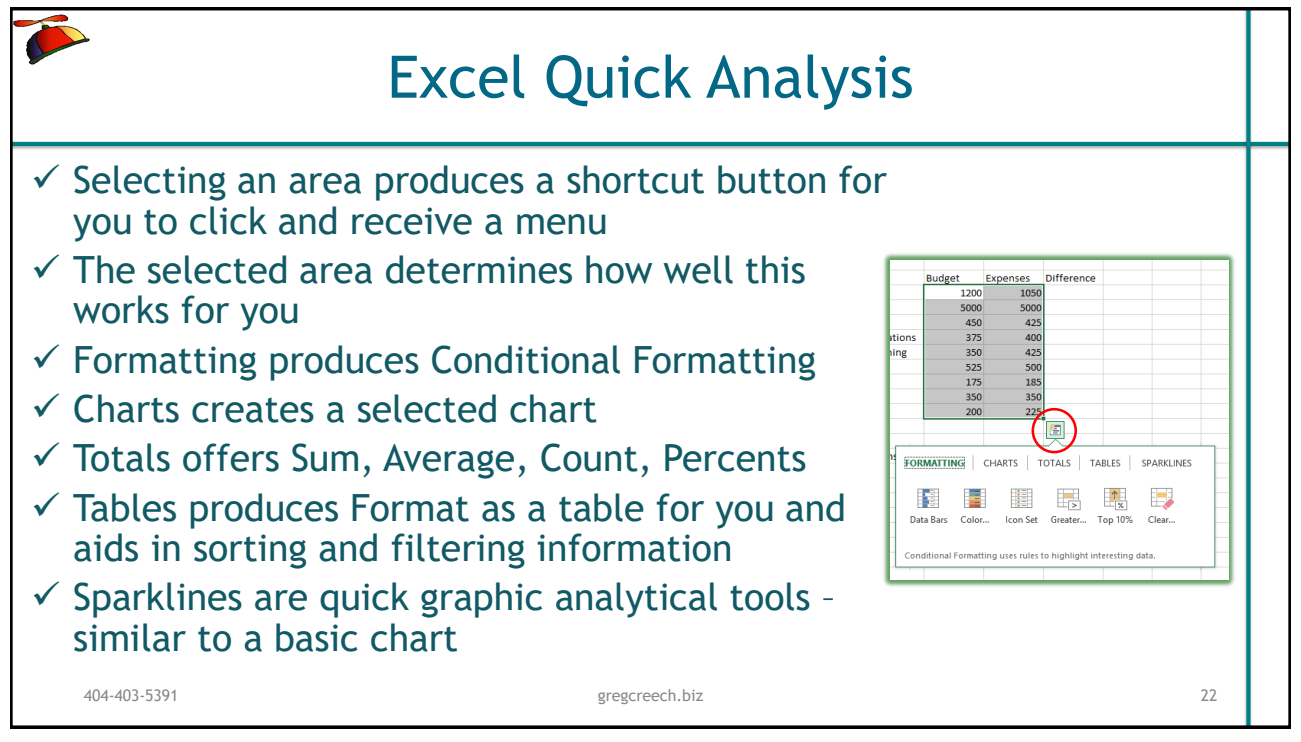

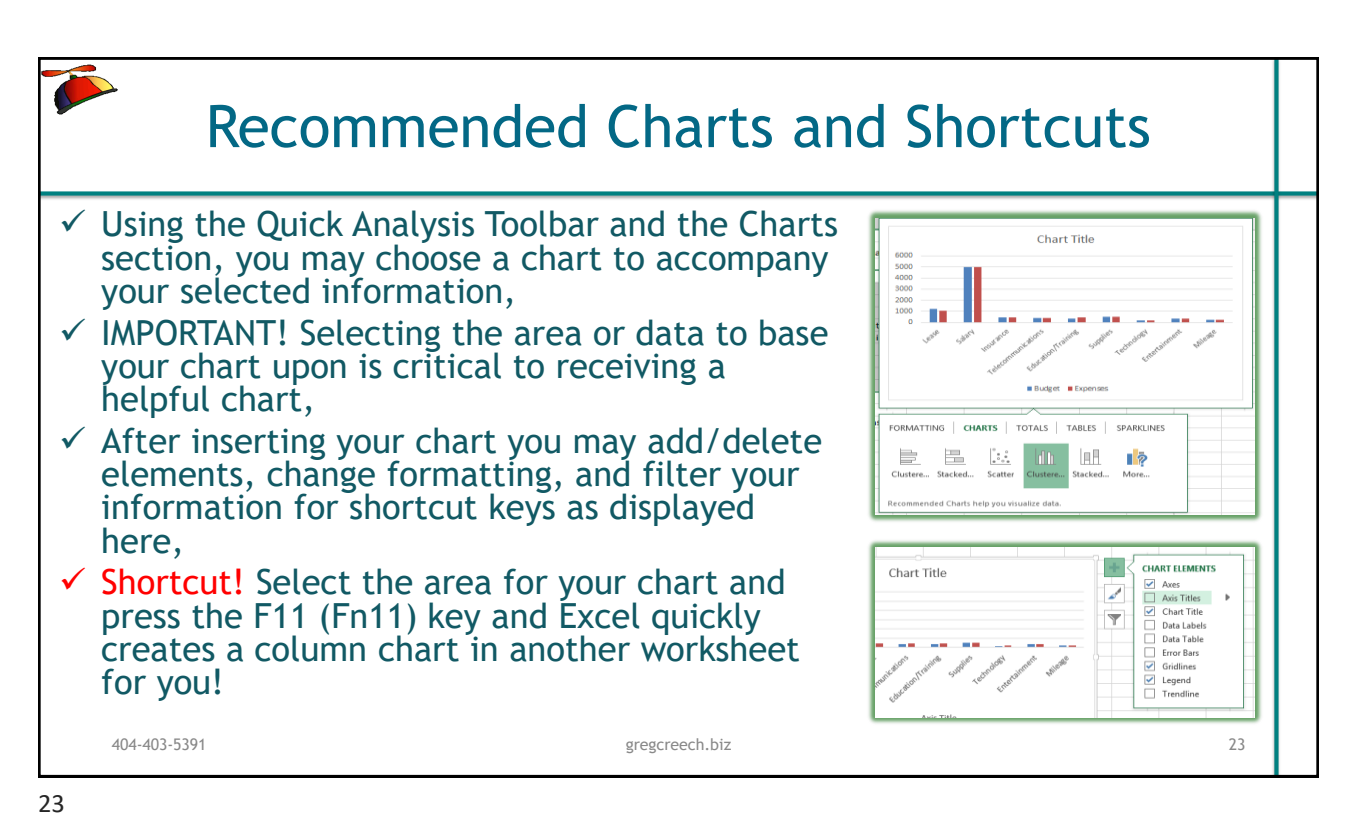

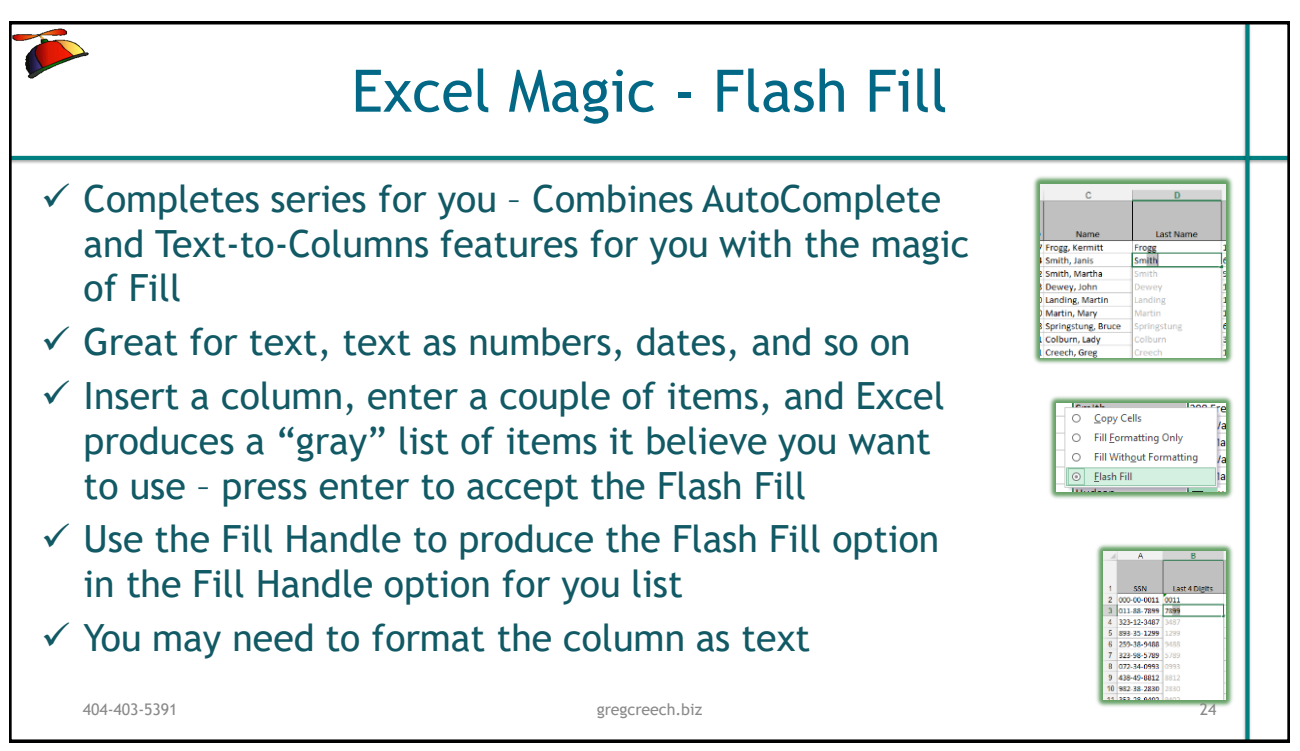

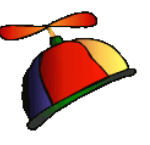

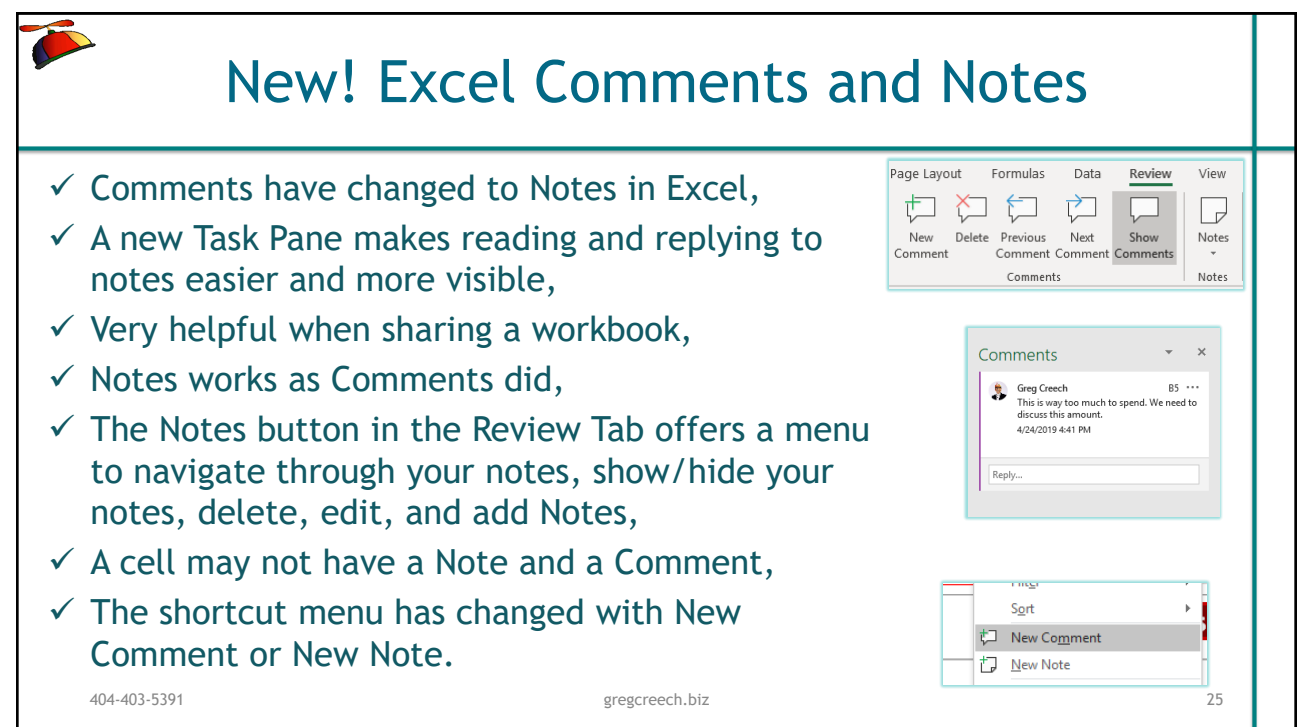

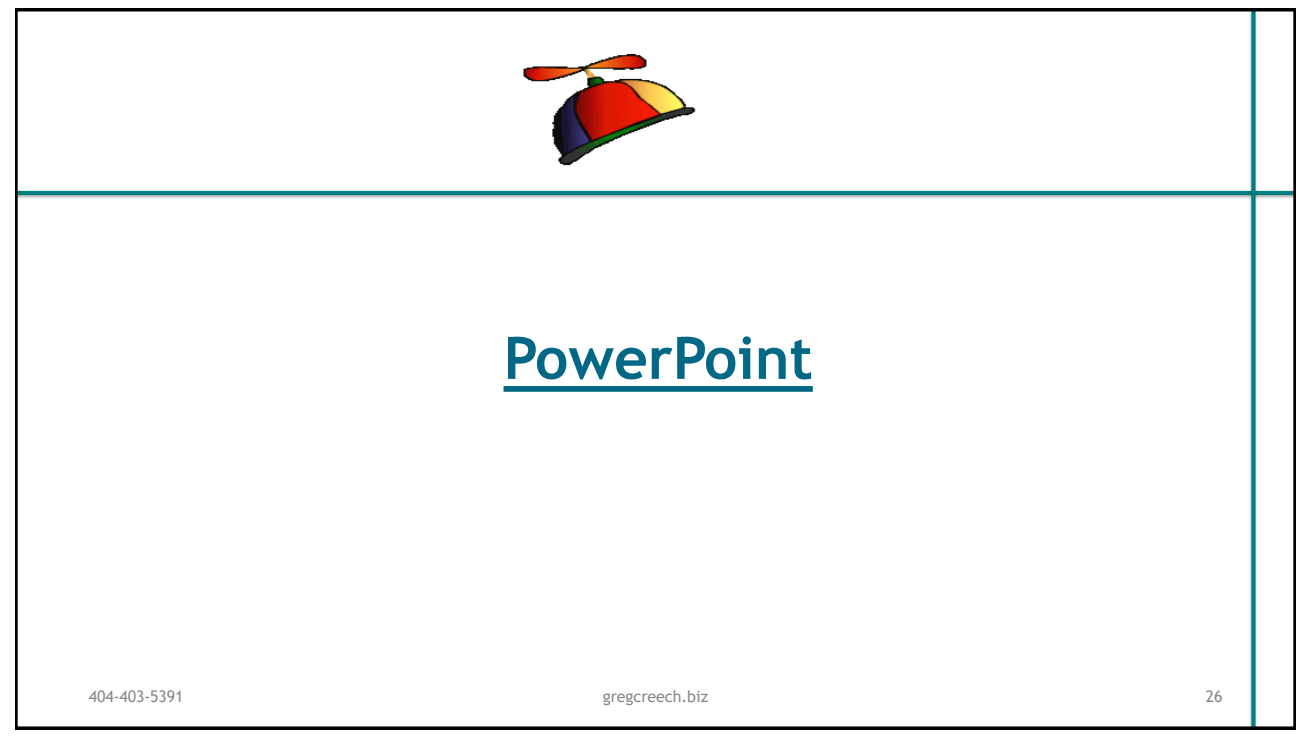

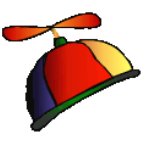

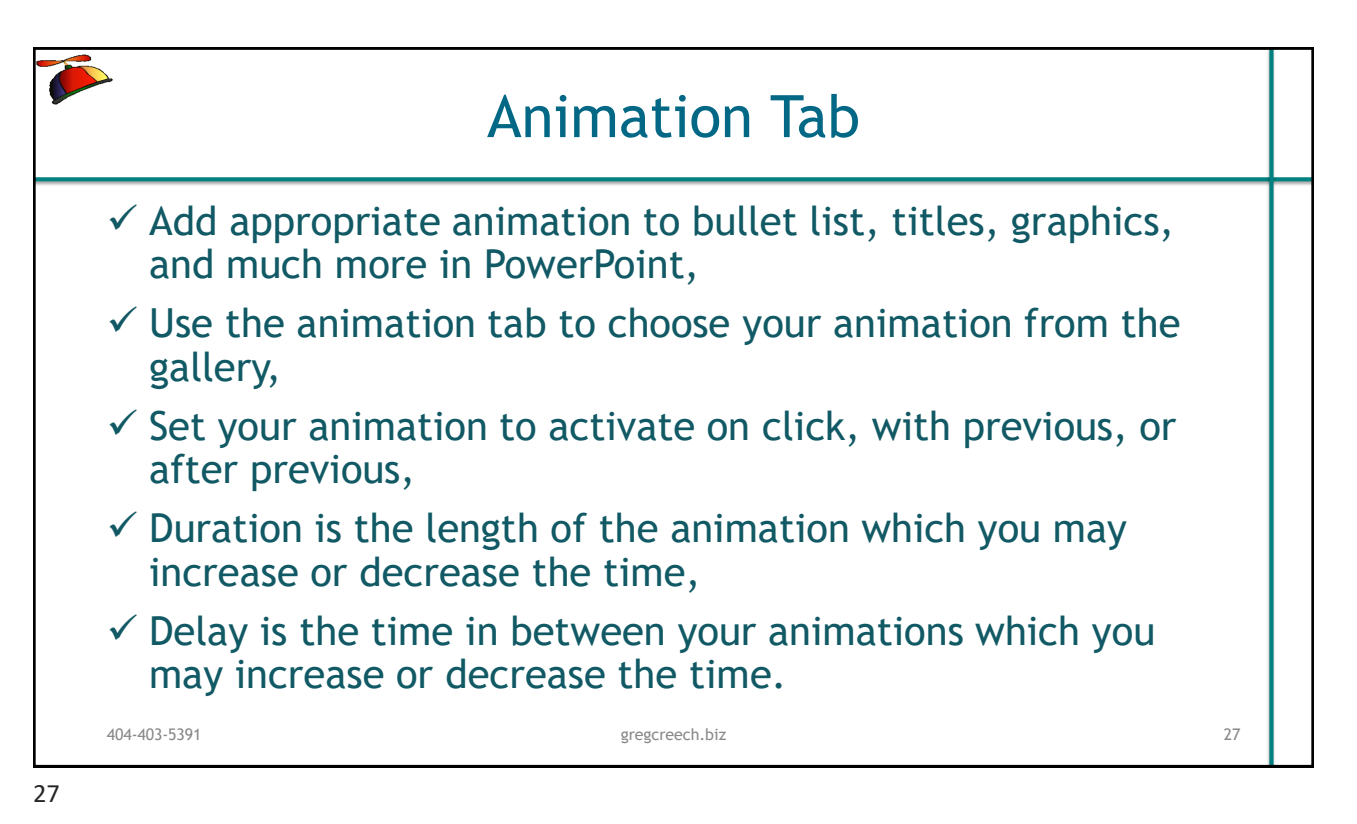

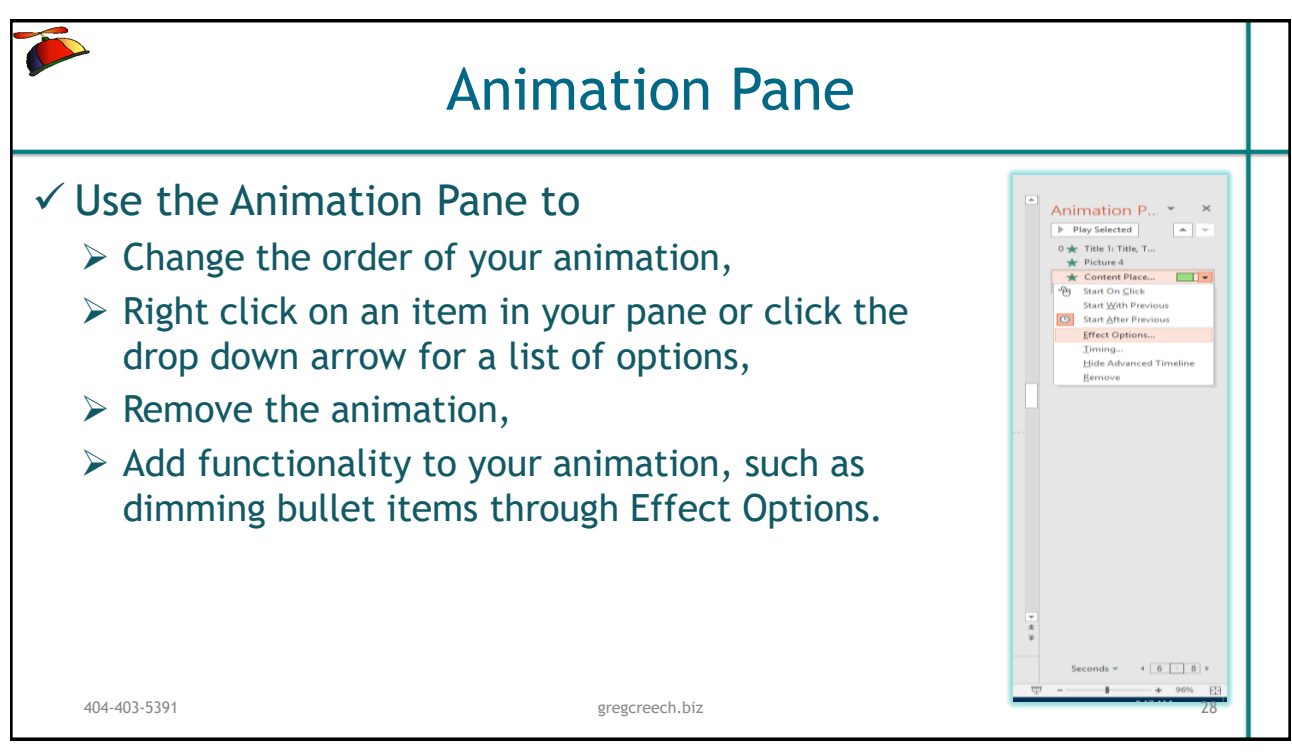

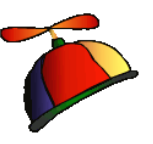

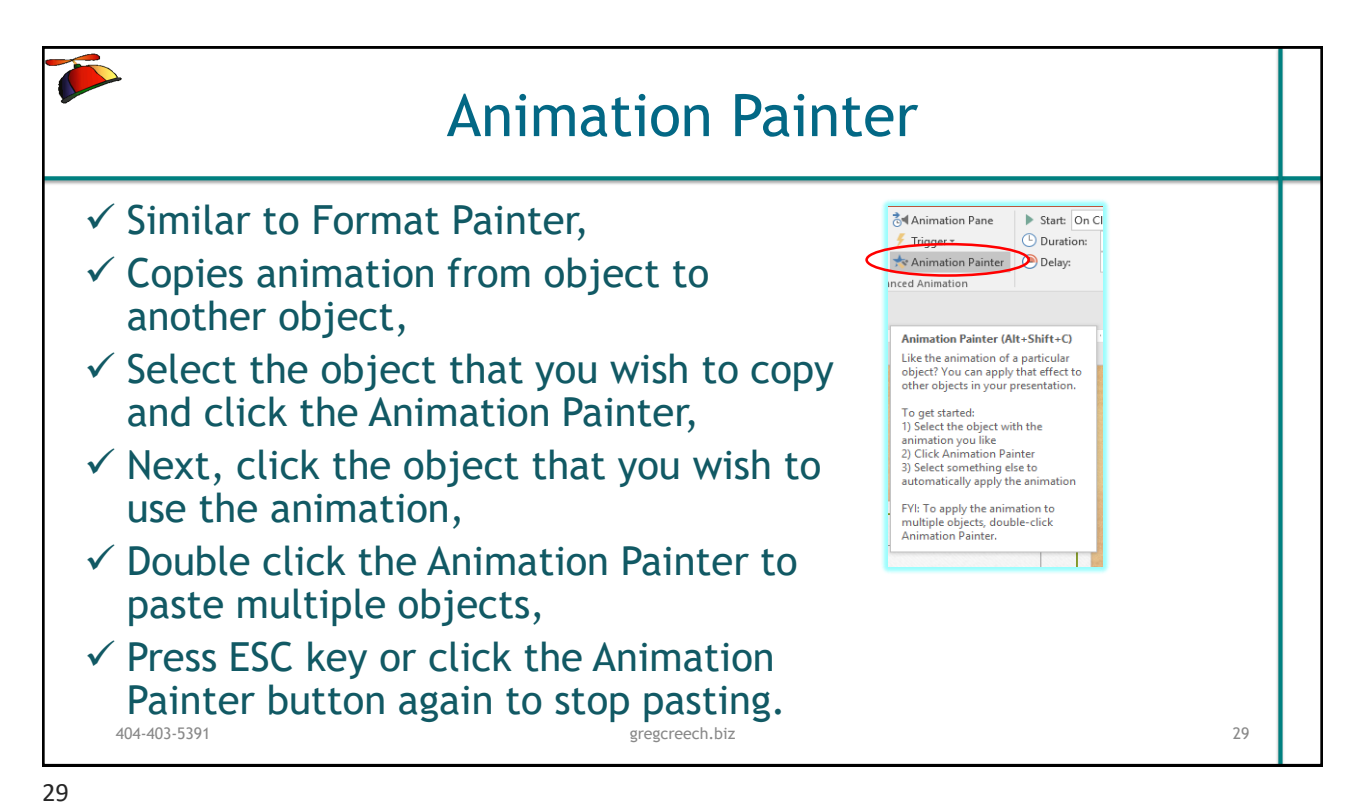

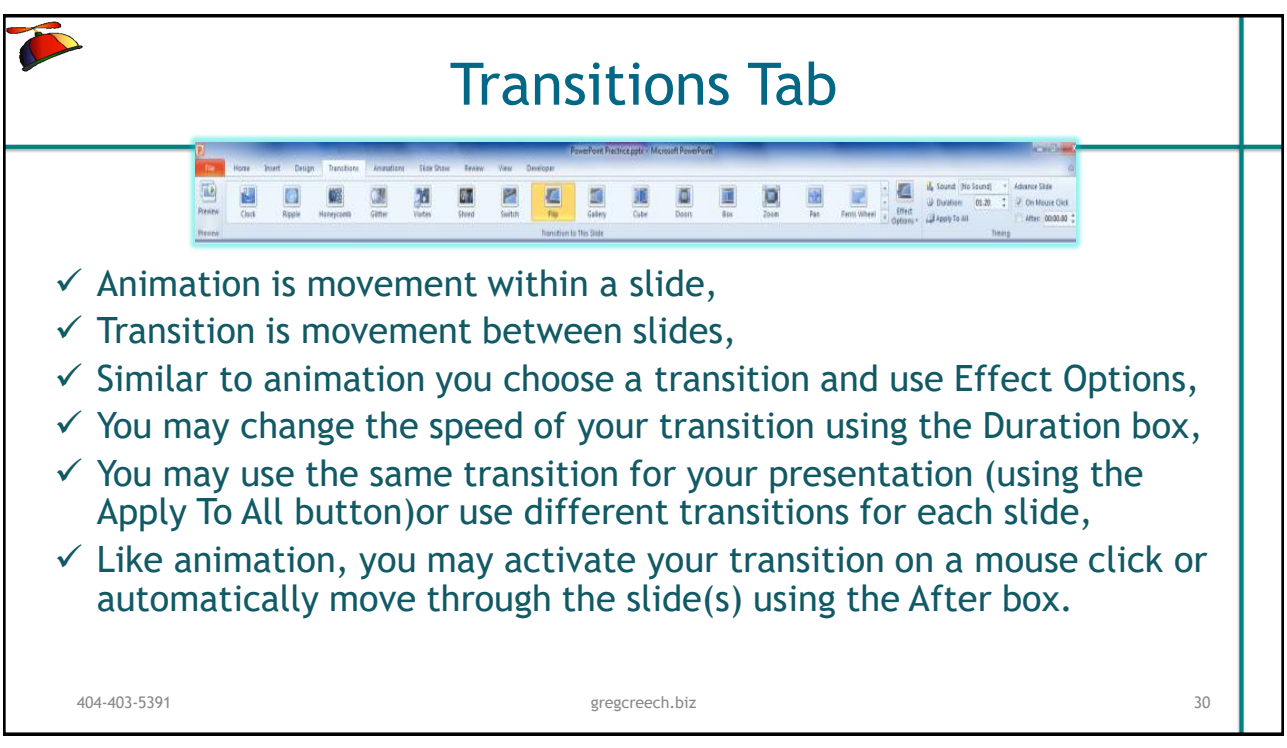

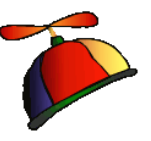

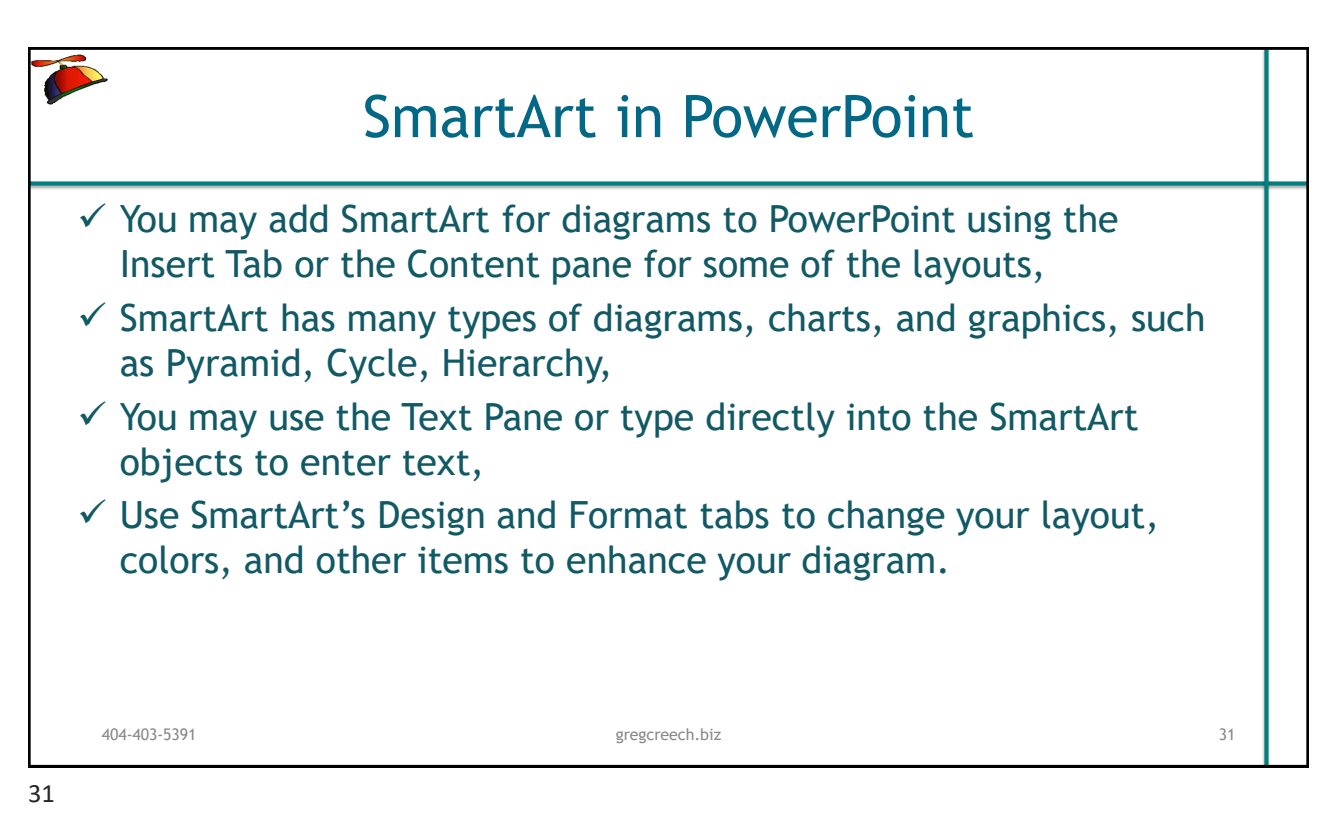

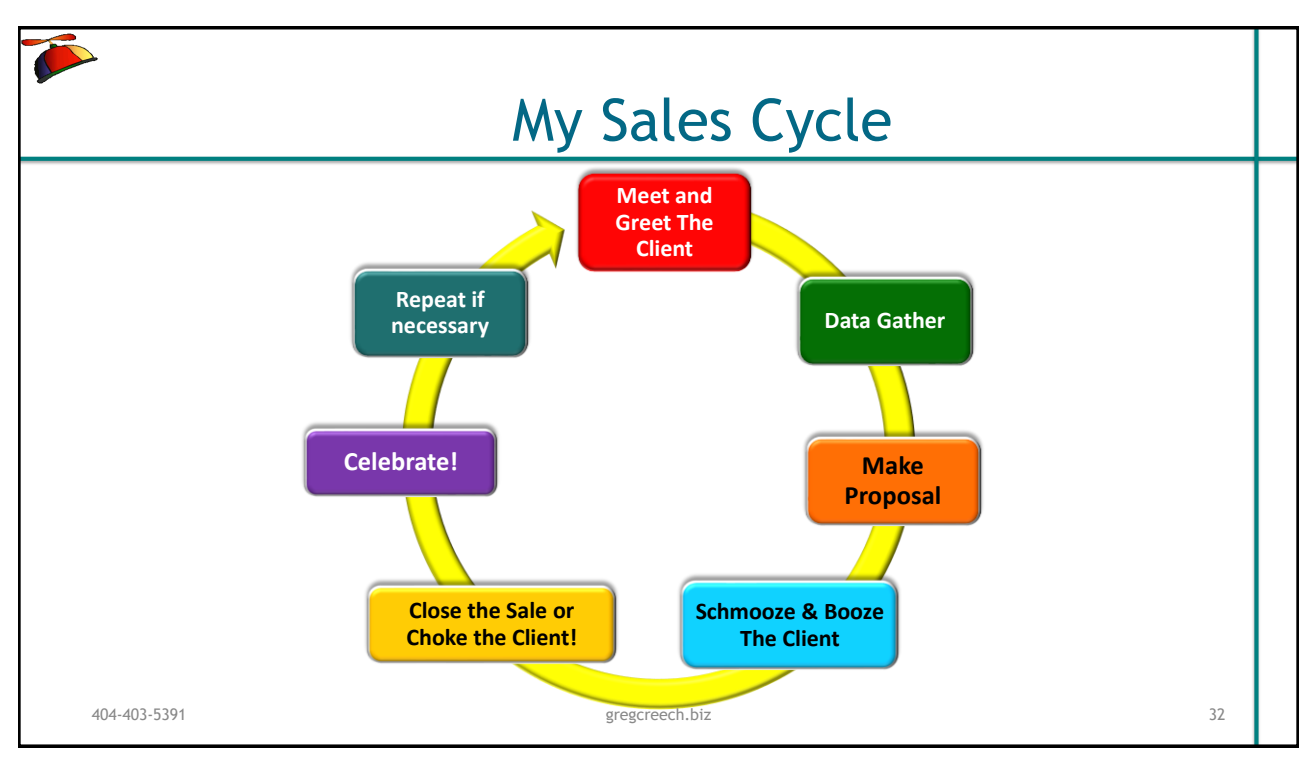

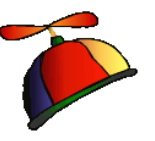

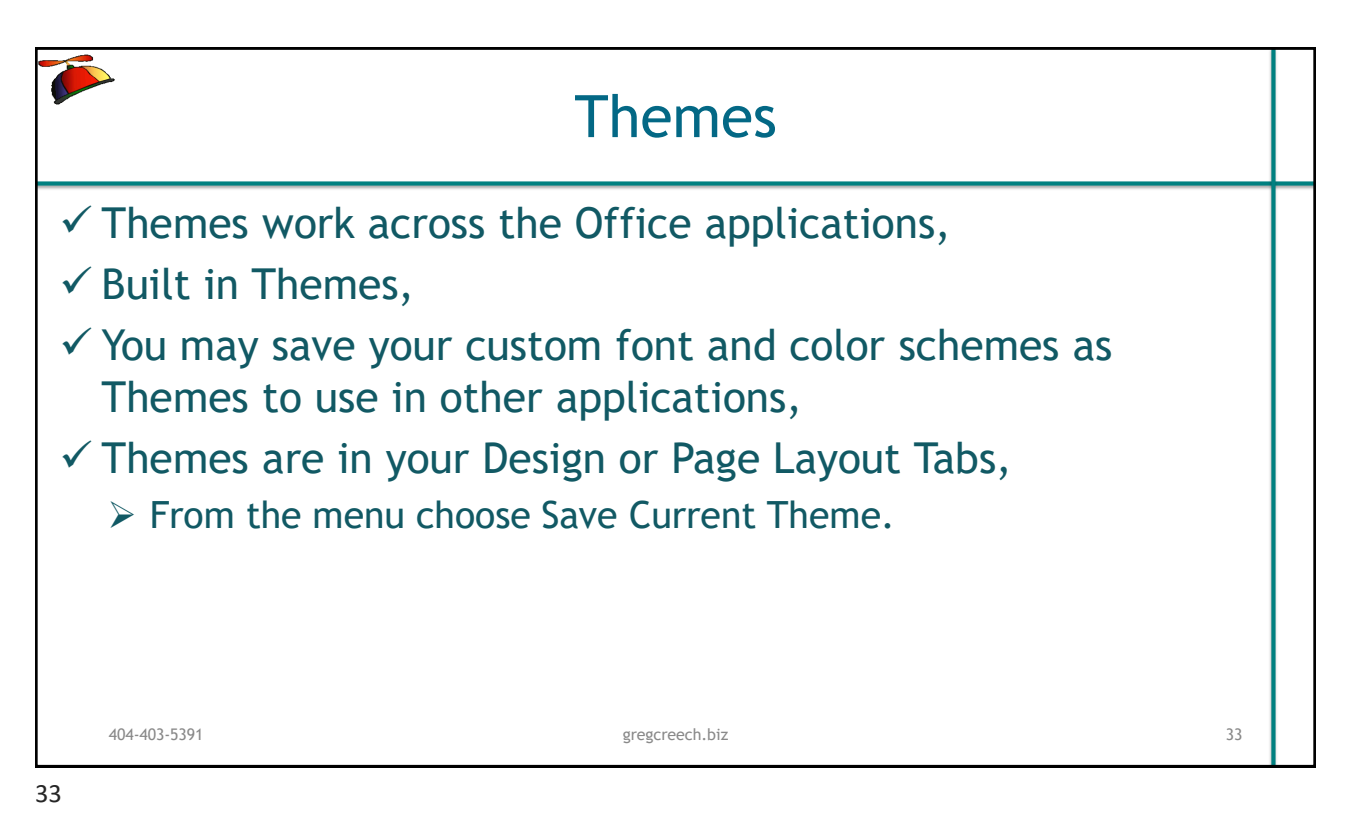

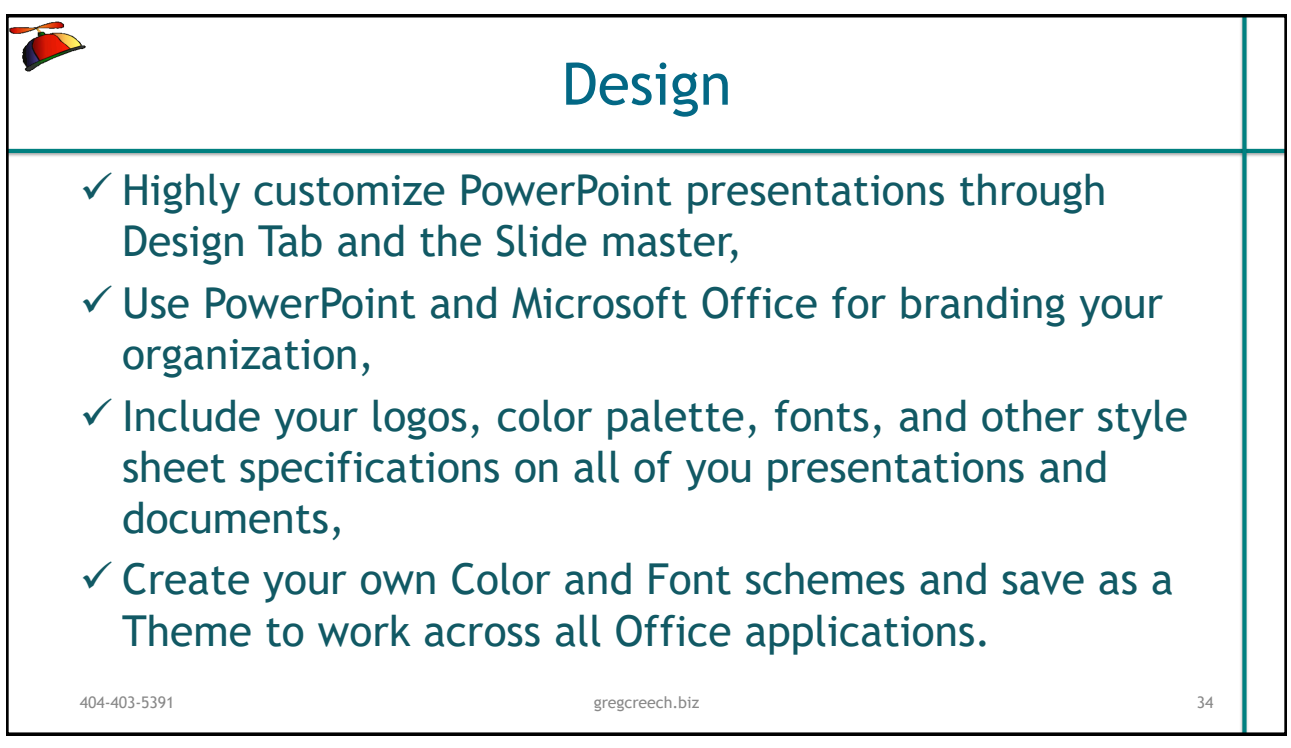

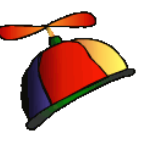

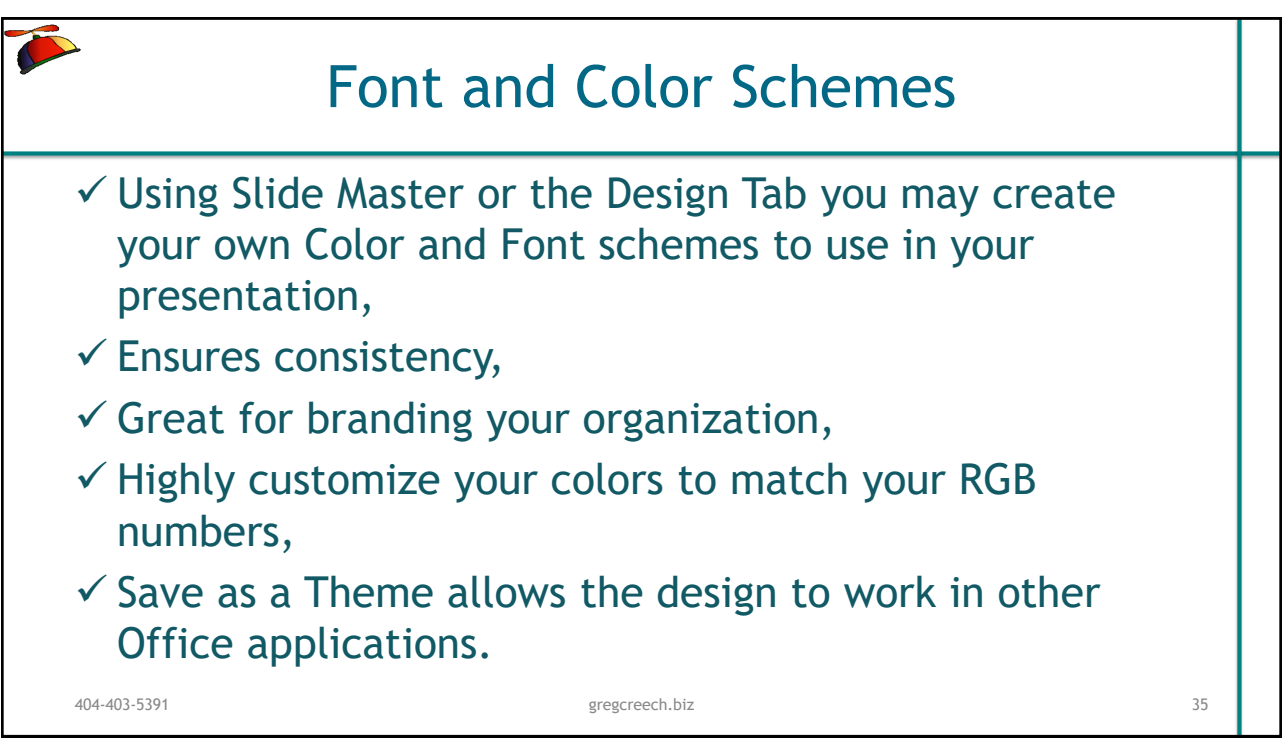

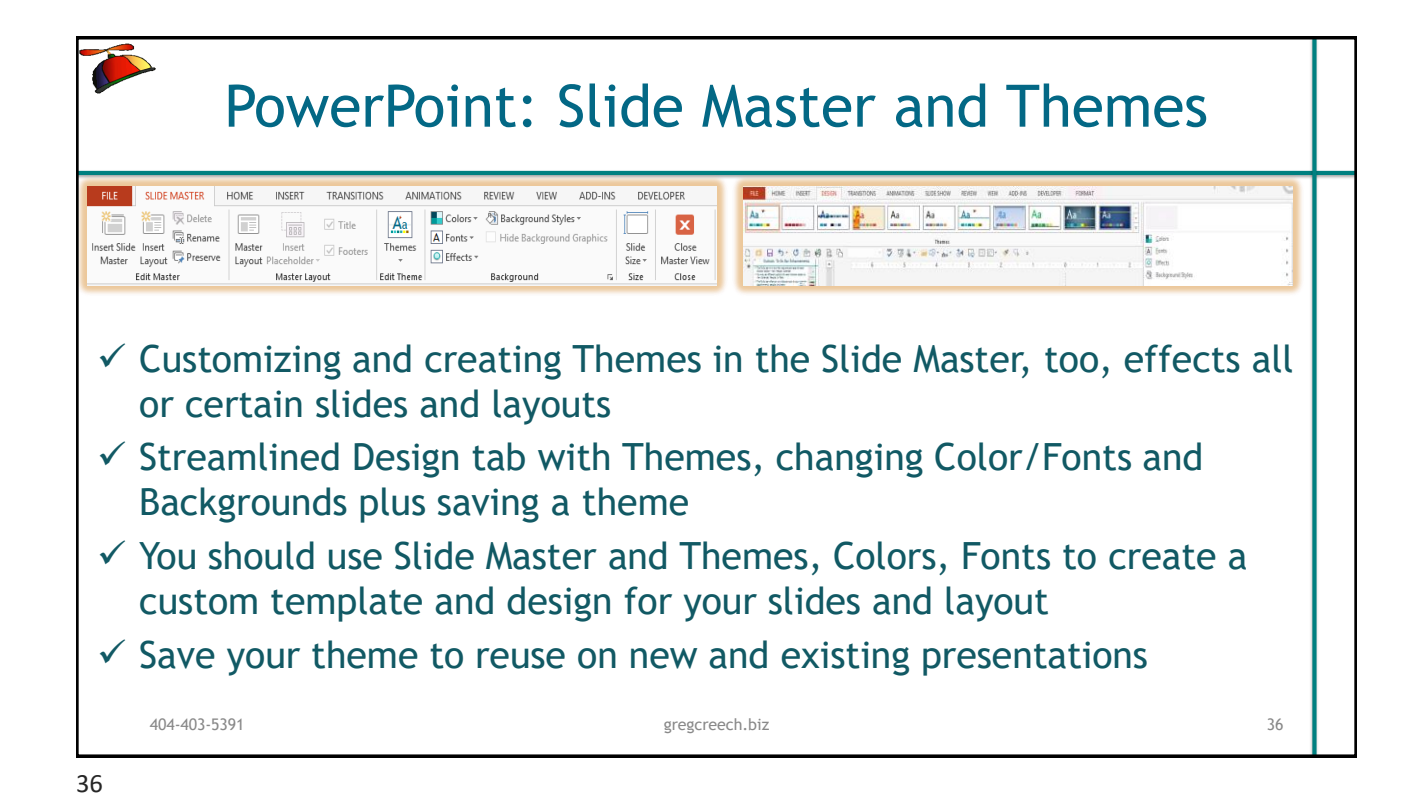

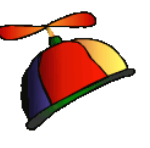

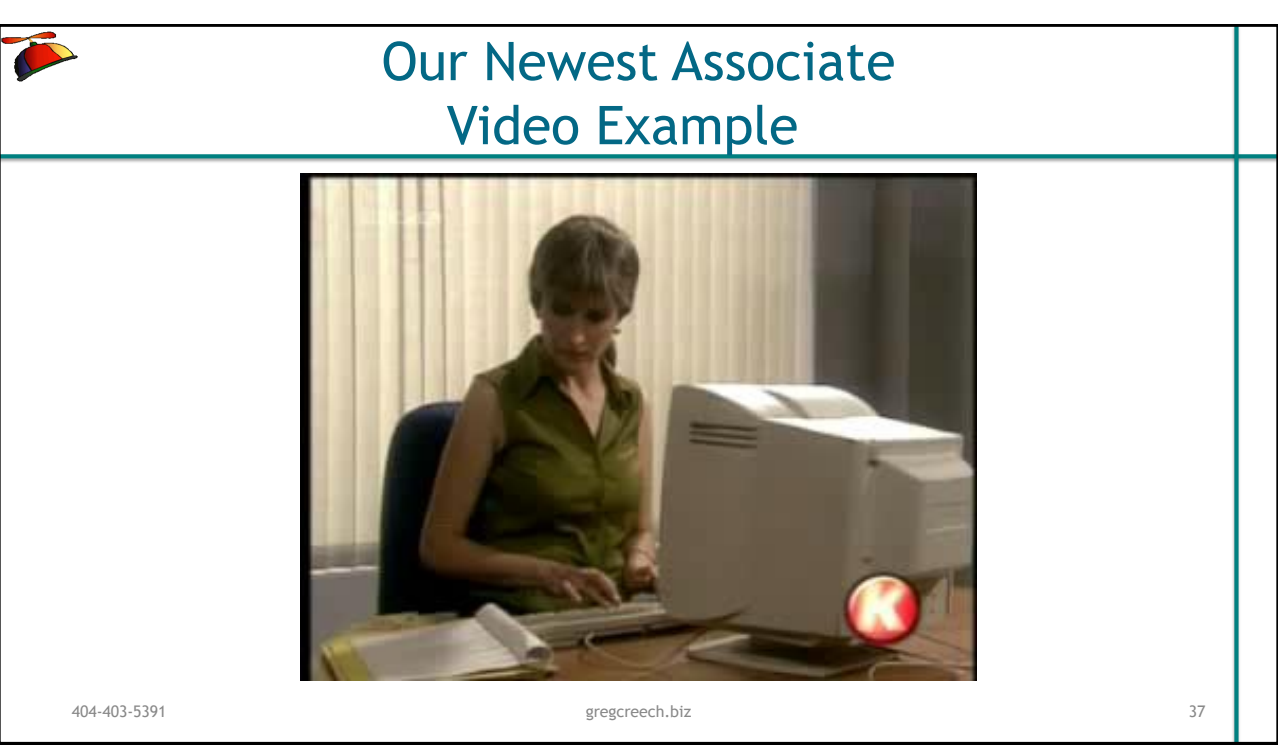

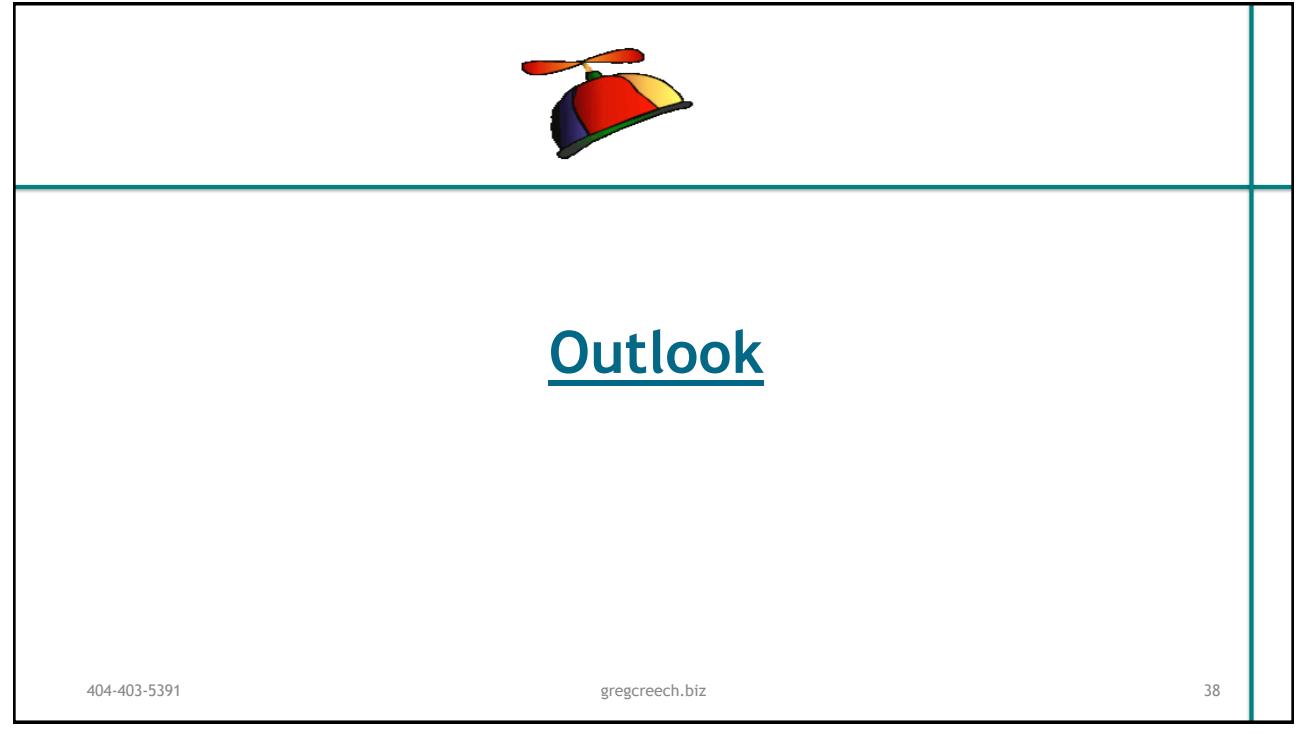

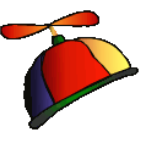

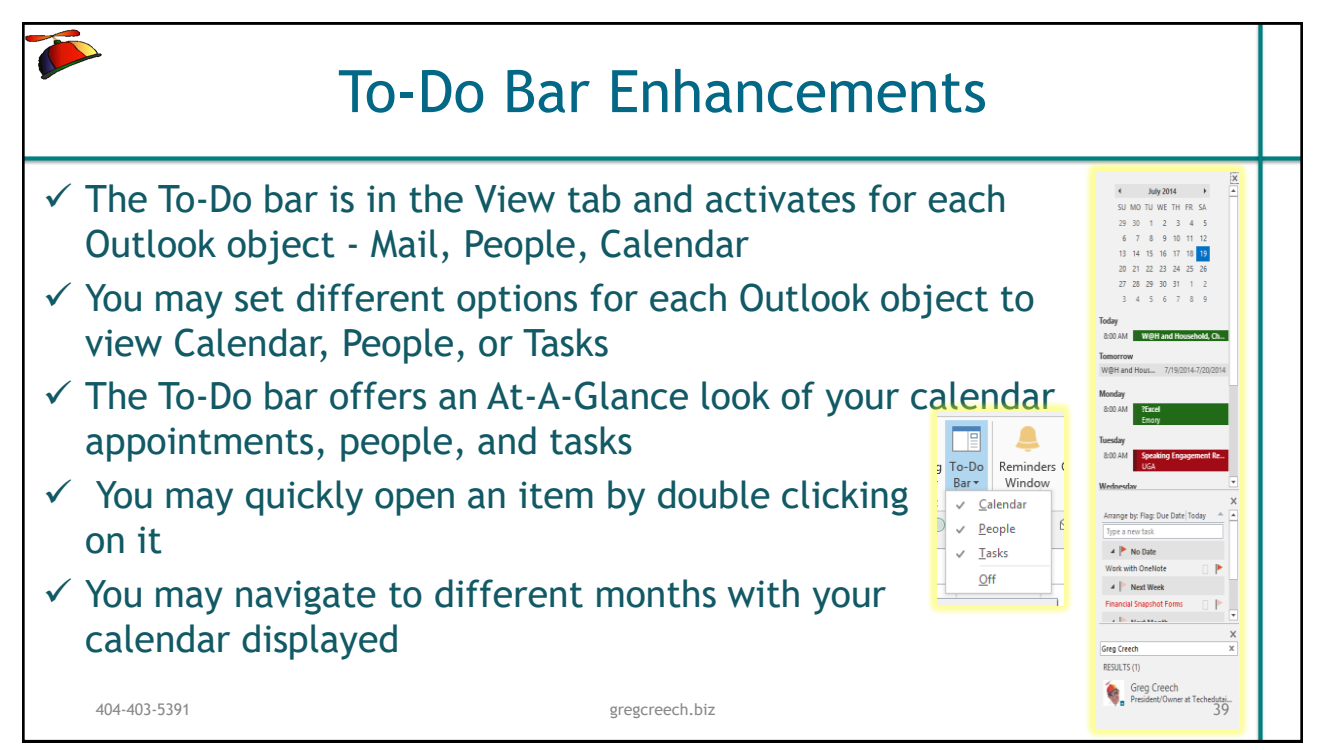

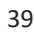

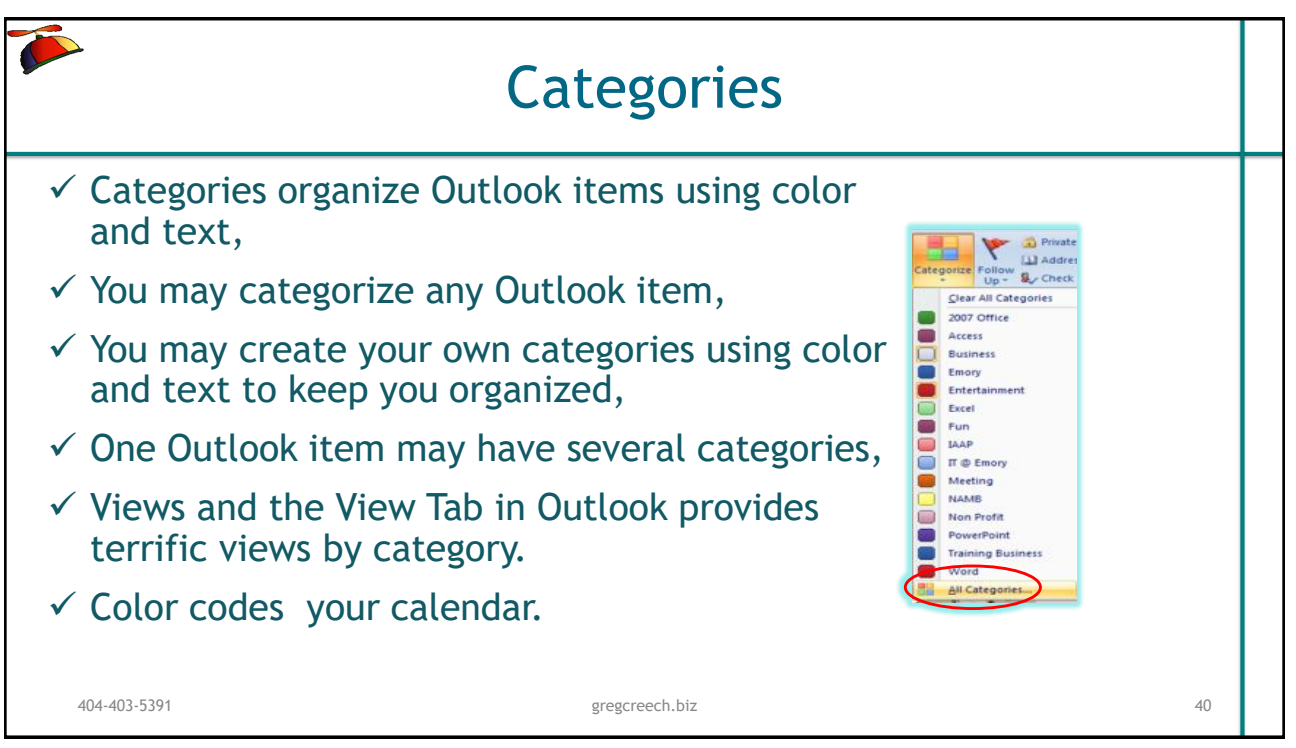

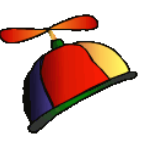

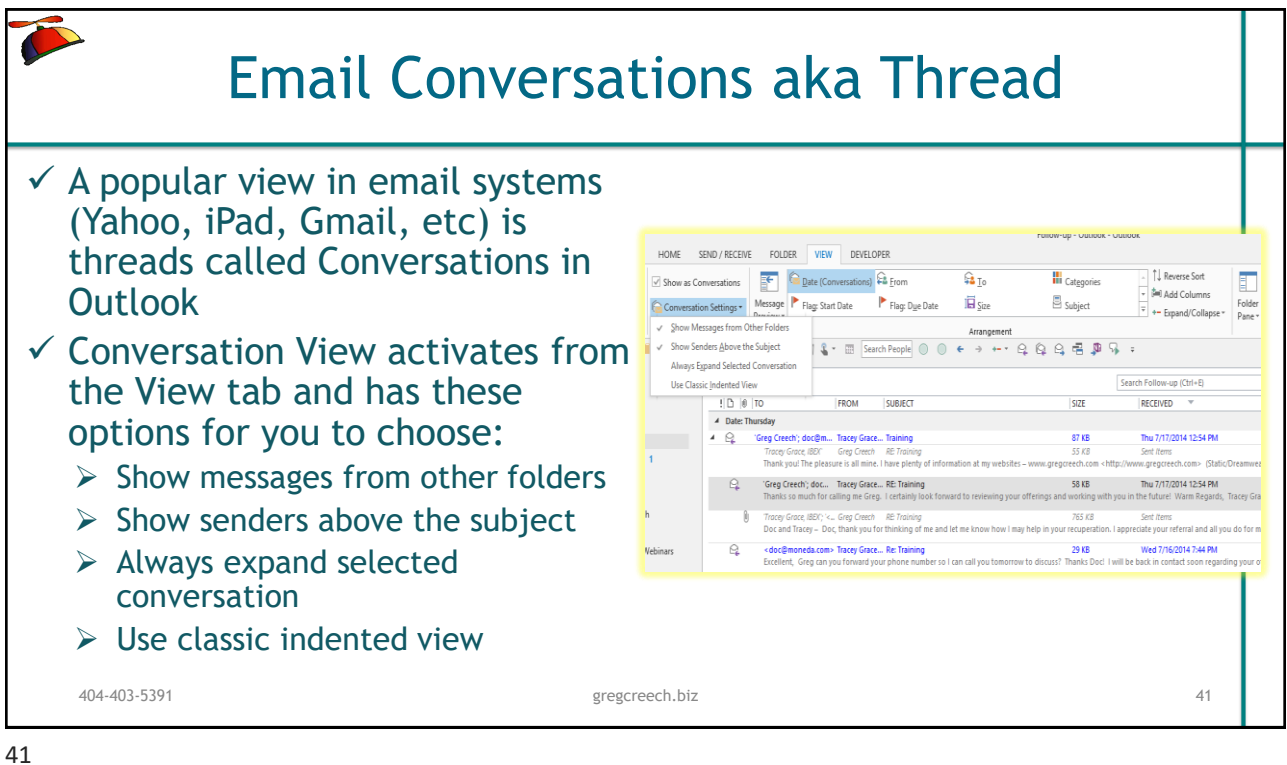

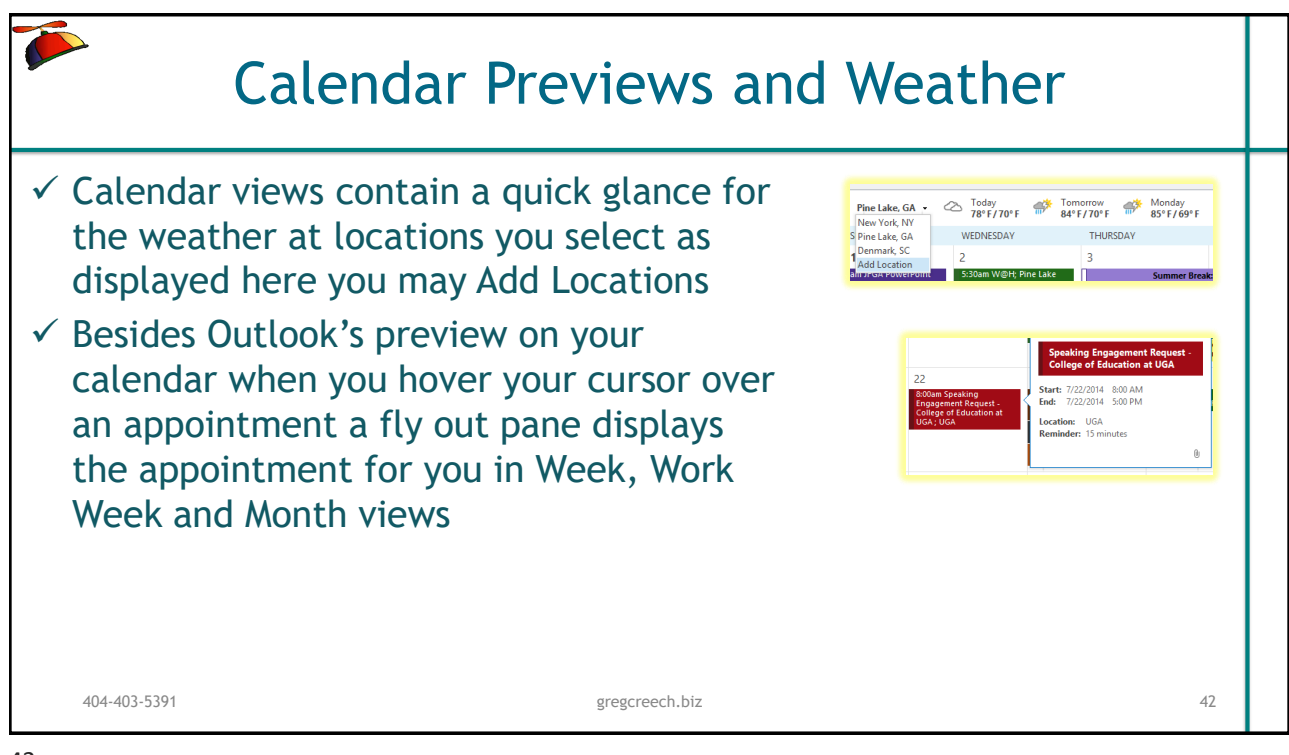

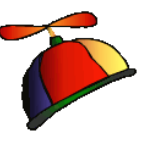

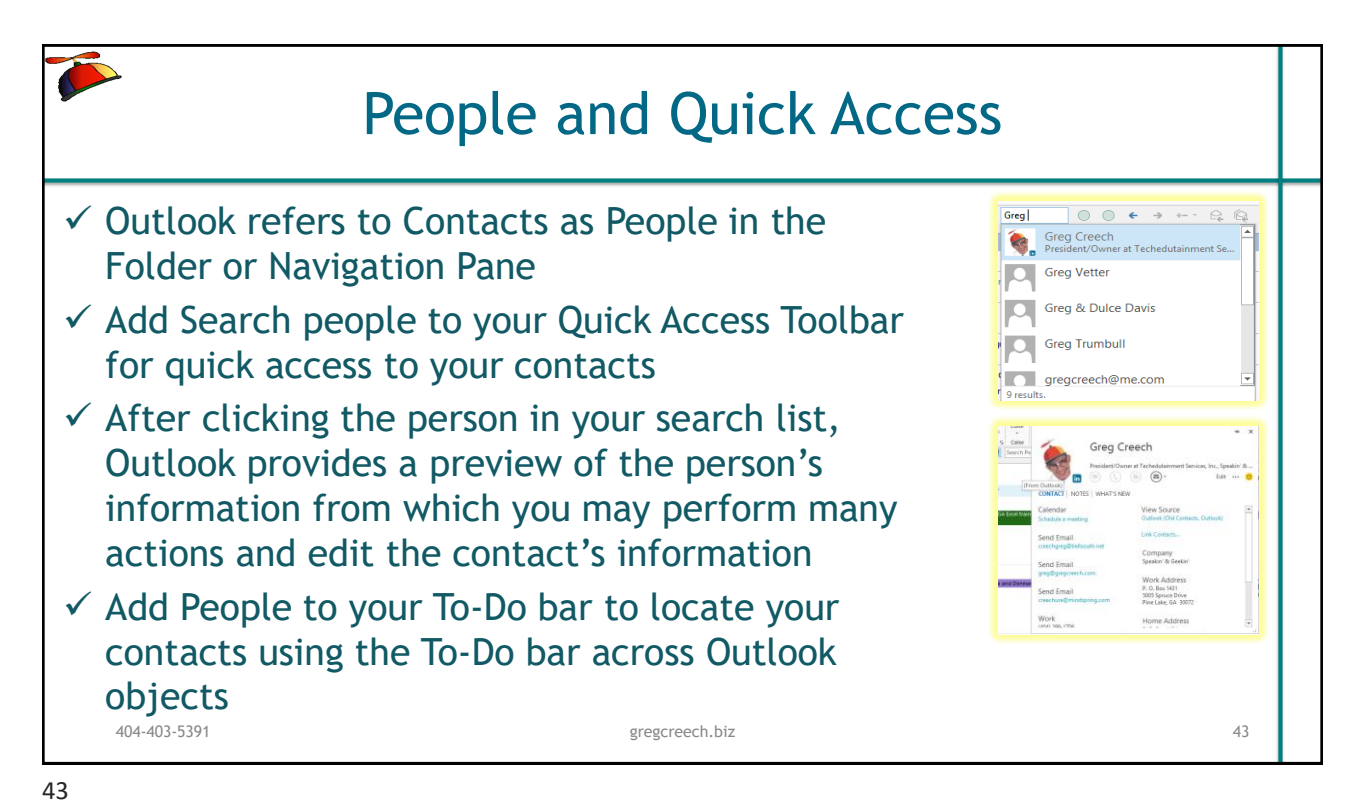

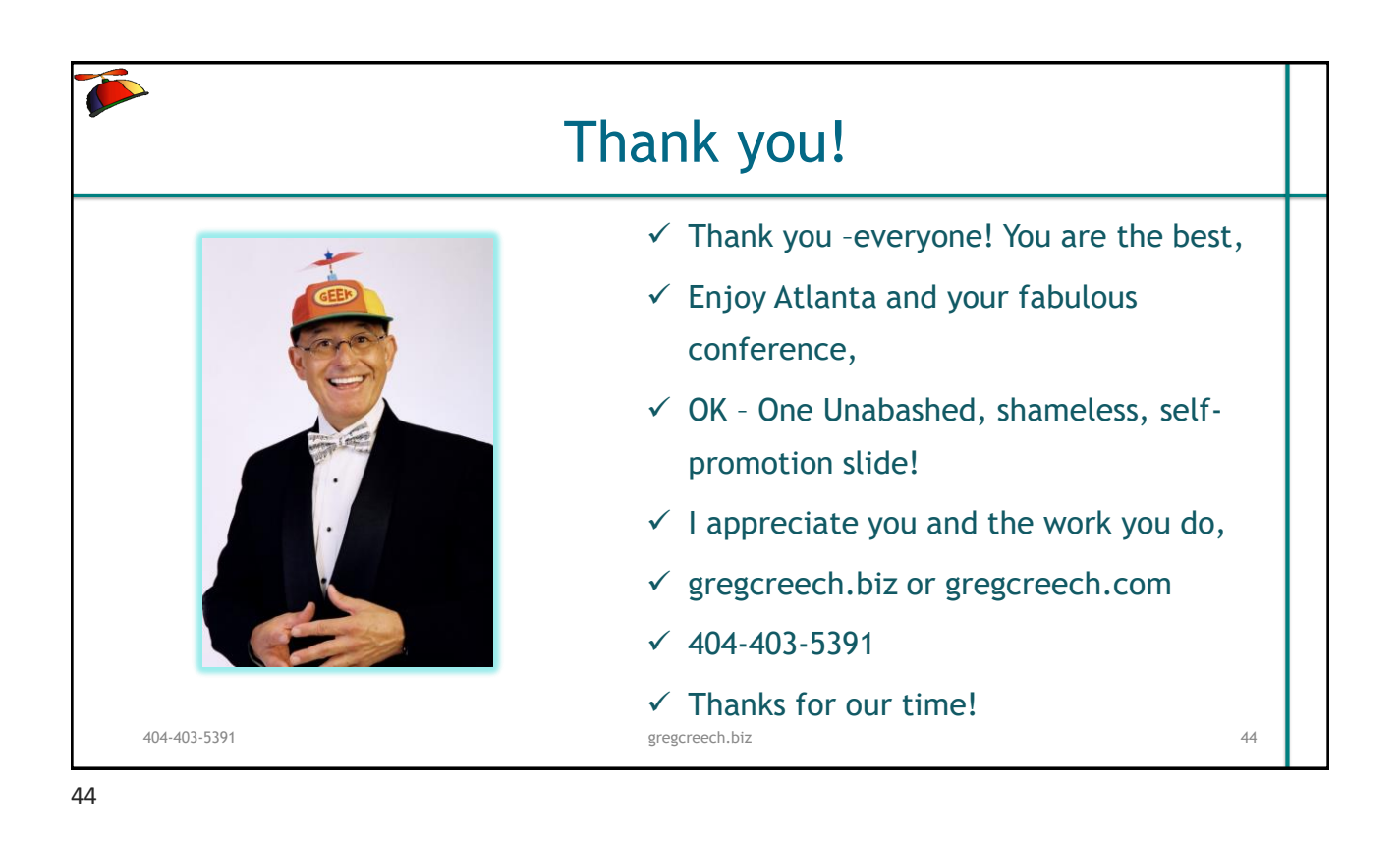